# **python\_ics Documentation**

*Release 2.6*

**David Rebbe**

**May 30, 2018**

## **Contents**

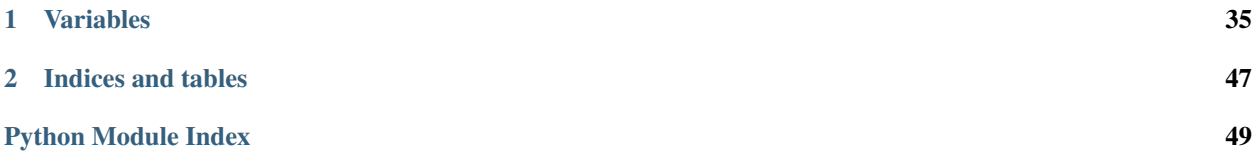

<span id="page-4-2"></span>Python C Code module for interfacing to the icsneo40 dynamic library. Code tries to respect PEP 8 [\(http://python.org/](http://python.org/dev/peps/pep-0008) [dev/peps/pep-0008\)](http://python.org/dev/peps/pep-0008). Function naming convention does not follow the tradition c style icsneo40 naming convention as pyics module name acts as the namespace (icsneo portion of the function) and function names are suppose to be lowercase with underscores instead of mixedCase like icsneo API.

#### C API can be mimiced almost identically by doing the following:

```
>>> import ics as icsneo
>>> devices = icsneo.FindNeoDevices()
>>> for device in devices:
... print(device.Name, device.SerialNumber)
...
neoVI FIRE 59886
```
Recommended *Python* way by doing the following:

```
>>> import ics
>>> devices = ics.find_devices()
>>> for device in devices:
... print(device.Name, device.SerialNumber)
...
neoVI FIRE 59886
```
It should be noted that  $ics.Neolecule$  is used a little bit differently than the C API.  $ics.Neolecule$  contains two extra members:

```
ics.NeoDevice.AutoHandleClose and ics.NeoDevice._Handle
```
The handle normally returned from *icsneoOpenNeoDevice()* is stored inside \_Handle and setting AutoHandleClose to True (Default) will automatically close the handle when the  $ics$ . NeoDevice goes out of scope.

Installation:

pip install python\_ics

<https://pypi.python.org/pypi/python-ics>

```
exception ics.ArgumentError
```
Bases: Exception

- <span id="page-4-0"></span>**exception** ics.**RuntimeError** Bases: Exception
- <span id="page-4-1"></span>**class** ics.**ApiFirmwareInfo**
	- Bases: object

ApiFirmwareInfo object

**iAppMajor**

**iAppMinor**

**iBoardRevMajor**

**iBoardRevMinor**

**iBootLoaderVersionMajor**

**iBootLoaderVersionMinor**

**iMainFirmChkSum**

**iMainFirmDateDay**

**iMainFirmDateHour**

<span id="page-5-0"></span>**iMainFirmDateMin**

**iMainFirmDateMonth**

**iMainFirmDateSecond**

**iMainFirmDateYear**

**iMainVnetHWrevMajor**

**iMainVnetHWrevMinor**

**iMainVnetSRAMSize**

**iManufactureDay**

**iManufactureMonth**

**iManufactureYear**

#### **iType**

**class** ics.**CanFdSettings** Bases: object

CanFdSettings object

**FDBRP**

**FDBaudrate**

**FDMode**

**FDTqProp**

**FDTqSeg1**

**FDTqSeg2**

**FDTqSync**

**class** ics.**CanSettings**

Bases: object

CanSettings object

## **BRP**

### **Baudrate**

The bit rate of a CAN channel can be selected from a list of common bit rates Write the correct enumeration for the desired bit rate and ensure that SetBaudrate is 1(auto)

## **Mode**

CAN controller mode when the neoVI device goes online or runs a CoreMini script. Normal=0 Disabled=1 Listen Only=3 Listen All=7

#### **SetBaudrate**

The bit rate of a CAN channel can be selected one of two ways. It can either be selected from a list of common bit rates (SetBaudrate=1) or the user can specify the CAN timing parameters (SetBaudrate=0)

## **TqProp**

Propagation delay

## **TqSeg1**

Phase 1 segment

### **TqSeg2**

Phase 2 segment

## <span id="page-6-1"></span>**TqSync**

Syncro jump width

### **auto\_baud**

Enables the auto bitrate feature.  $1 =$  enable,  $0 =$  disable.

## **innerFrameDelay25us**

#### **transceiver\_mode**

Currently Not used.

### **class** ics.**CmISO157652RxMessage**

Bases: object

CmISO157652RxMessage object

#### **blockSize**

Overrides the block size that the receiver reports, see overrideBlockSize. Set to J2534's BS\_TX if  $\leq$ = 0xFF

#### **cf\_timeout**

max timeout (ms) for waiting on consecutive frame. Set this to N\_CR\_MAX's value in J2534

#### **extendedAddress**

Extended Address byte of transmitter. see ext\_address\_enable, not supported

## **fc\_id**

flow control arbId to transmit in flow control (from neoVI to ECU)

#### **flags**

#### **flowControlExtendedAddress**

Expected Extended Address byte of response from receiver. see fc\_ext\_address\_enable, not supported

#### **id**

arbId of transmitted frames (CAN id to transmit to)

#### **id\_mask**

ArbId filter mask for frames from transmitter (from ECU to neoVI)

#### **padding**

The padding byte to use to fill the unused portion of  $*$  transmitted CAN frames (flow control), see paddingEnable.

#### **reserved**

#### **stMin**

Minimum seperation time (between consecutive frames) to report in flow control response

#### **vs\_netid**

The netid of the message (determines which network to decode receives), not supported

#### <span id="page-6-0"></span>**class** ics.**CmISO157652TxMessage**

Bases: object

## CmISO157652TxMessage object

#### **blockSize**

Overrides the block size that the receiver reports, see overrideBlockSize. Set to J2534's  $BS_T X$  if  $\leq 0xFF$ 

## **data**

The data

### **extendedAddress**

Extended Address byte of transmitter. see ext\_address\_enable, not supported

## <span id="page-7-0"></span>**fc\_id**

flow control arb id filter value (response id from receiver)

## **fc\_id\_mask**

The flow control arb filter mask (response id from receiver)

## **flags**

#### **flowControlExtendedAddress**

Expected Extended Address byte of response from receiver. see fc\_ext\_address\_enable, not supported

## **fs\_timeout**

max timeout (ms) for waiting on flow control respons. Set this to N\_BS\_MAX's value if J2534

#### **fs\_wait**

max timeout (ms) for waiting on flow control response after receiving flow control \* with flow status set to WAIT. Set this to N\_BS\_MAX's value if J2534.

#### **id**

arbId of transmitted frames (CAN id to transmit to)

#### **num\_bytes**

Number of data bytes

#### **padding**

The padding byte to use to fill the unused portion of \* transmitted CAN frames (single frame, first frame, consecutive frame) \*

#### **stMin**

Overrides the stMin that the receiver reports, see overrideSTmin. Set to J2534's STMIN\_TX if  $\leq$  0xFF

#### **tx\_index**

#### **vs\_netid**

The netid of the message (determines which network to transmit on), not supported

#### **class** ics.**CyanSettings**

Bases: object

CyanSettings object

#### **ain\_sample\_period**

#### **ain\_threshold**

#### **can1**

ics.CanSettings Object

#### **can2**

ics.CanSettings Object

#### **can3**

ics.CanSettings Object

#### **can4**

ics.CanSettings Object

#### **can5**

ics.CanSettings Object

## **can6**

ics.CanSettings Object

#### **can7**

ics.CanSettings Object

### <span id="page-8-0"></span>**can8**

ics.CanSettings Object

## **can\_switch\_mode**

#### **canfd1**

ics.CanFdSettings Object

## **canfd2**

ics.CanFdSettings Object

## **canfd3**

ics.CanFdSettings Object

## **canfd4**

ics.CanFdSettings Object

#### **canfd5**

ics.CanFdSettings Object

## **canfd6**

ics.CanFdSettings Object

#### **canfd7**

ics.CanFdSettings Object

## **canfd8**

ics.CanFdSettings Object

#### **digitalIoThresholdEnable**

### **digitalIoThresholdTicks**

## **disableUsbCheckOnBoot**

#### **enableLatencyTest**

#### **ethernet** ics.EthernetSettings Object

#### **idle\_wakeup\_network\_enables\_3**

#### **iso15765\_separation\_time\_offset**

## **iso9141\_kwp\_settings\_1** Iso9141Keyword2000Settings Object

**iso9141\_kwp\_settings\_2** Iso9141Keyword2000Settings Object

## **iso9141\_kwp\_settings\_3** Iso9141Keyword2000Settings Object

## **iso9141\_kwp\_settings\_4** Iso9141Keyword2000Settings Object

**iso\_msg\_termination\_1** 0 - use inner frame time, 1 - GME CIM-SCL

## **iso\_msg\_termination\_2** 0 - use inner frame time, 1 - GME CIM-SCL

#### **iso\_msg\_termination\_3** 0 - use inner frame time, 1 - GME CIM-SCL

```
iso_msg_termination_4
    0 - use inner frame time, 1 - GME CIM-SCL
iso_parity_1
    0 - no parity, 1 - event, 2 - odd
iso_parity_2
    0 - no parity, 1 - event, 2 - odd
iso_parity_3
    0 - no parity, 1 - event, 2 - odd
iso_parity_4
    0 - no parity, 1 - event, 2 - odd
lin1
    ics.LinSettings Object
lin2
    ics.LinSettings Object
lin3
    ics.LinSettings Object
lin4
    ics.LinSettings Object
lin5
    ics.LinSettings Object
lin6
    ics.LinSettings Object
lsft1
    ics.CanSettings Object
lsft2
    ics.CanSettings Object
misc_io_analog_enable
misc_io_initial_ddr
misc_io_initial_latch
misc_io_on_report_events
misc_io_report_period
network_enabled_on_boot
network_enables
network_enables_2
network_enables_3
perf_en
pwr_man_enable
pwr_man_timeout
reserved
slaveVnetA
```
## <span id="page-10-1"></span>**slaveVnetB**

## **swcan1**

ics.SWCanSettings Object

#### **swcan2**

ics.SWCanSettings Object

## **termination\_enables**

### **text\_api**

ics.TextApiSettings Object

## **class** ics.**EthernetSettings**

Bases: object

EthernetSettings object

**auto\_neg**

**duplex**

**led\_mode**

**link\_speed**

**rsvd**

<span id="page-10-0"></span>**class** ics.**FireSettings**

Bases: object

FireSettings object

### **ain\_sample\_period**

## **ain\_threshold**

#### **can1**

ics.CanSettings Object

## **can2**

ics.CanSettings Object

#### **can3**

ics.CanSettings Object

#### **can4**

ics.CanSettings Object

## **cgi\_baud**

#### **cgi\_chksum\_enable**

**cgi\_enable\_reserved**

**cgi\_rx\_ifs\_bit\_times**

**cgi\_tx\_ifs\_bit\_times**

**fast\_init\_network\_enables\_1**

**fast\_init\_network\_enables\_2**

**iso15765\_separation\_time\_offset**

#### **iso9141\_kwp\_enable\_reserved**

```
iso9141_kwp_settings
    Iso9141Keyword2000Settings Object
```

```
iso9141_kwp_settings_2
    Iso9141Keyword2000Settings Object
```
**iso9141\_kwp\_settings\_3** Iso9141Keyword2000Settings Object

**iso9141\_kwp\_settings\_4** Iso9141Keyword2000Settings Object

**iso\_msg\_termination** 0 - use inner frame time, 1 - GME CIM-SCL

```
iso_msg_termination_2
    0 - use inner frame time, 1 - GME CIM-SCL
```

```
iso_msg_termination_3
    0 - use inner frame time, 1 - GME CIM-SCL
```

```
iso_msg_termination_4
    0 - use inner frame time, 1 - GME CIM-SCL
```
## **iso\_parity**

0 - no parity, 1 - event, 2 - odd

**iso\_parity\_2** 0 - no parity, 1 - event, 2 - odd

**iso\_parity\_3** 0 - no parity, 1 - event, 2 - odd

**iso\_parity\_4** 0 - no parity, 1 - event, 2 - odd

#### **iso\_tester\_pullup\_enable**

### **lin1**

ics.LinSettings Object

## **lin2**

ics.LinSettings Object

## **lin3**

ics.LinSettings Object

## **lin4**

ics.LinSettings Object

## **lsft**

ics.CanSettings Object

**misc\_io\_analog\_enable**

**misc\_io\_initial\_ddr**

**misc\_io\_initial\_latch**

**misc\_io\_on\_report\_events**

**misc\_io\_report\_period**

**network\_enabled\_on\_boot**

```
network_enables
```
<span id="page-12-1"></span>**network\_enables\_2**

#### **perf\_en**

**pwm\_man\_timeout**

### **pwr\_man\_enable**

#### **swcan**

ics.SWCanSettings Object

## **text\_api**

ics.TextApiSettings Object

## **uart**

ics.UartSettings Object

#### **uart2**

ics.UartSettings Object

## **vnetBits**

**class** ics.**Iso9141Keyword2000InitSteps** Bases: object

Iso9141Keyword2000InitSteps object

## **k**

## **l**

#### **time\_500us**

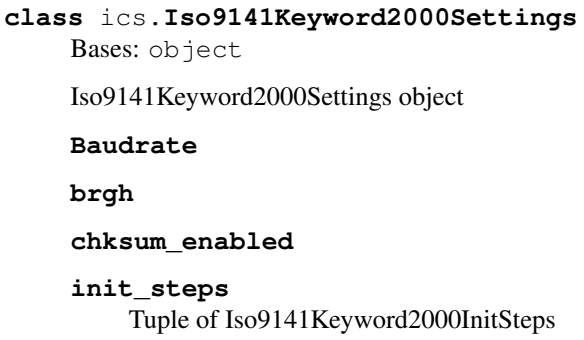

**p2\_500us**

**p3\_500us**

**p4\_500us**

**spbrg**

**class** ics.**LinSettings**

Bases: object

LinSettings object

**Baudrate**

**MasterResistor**

**Mode**

**brgh**

<span id="page-12-0"></span>**spbrg**

#### <span id="page-13-1"></span>**class** ics.**NeoDevice**

Bases: object

NeoDevice object

#### <span id="page-13-0"></span>**AutoHandleClose**

When NeoDevice is freed the handle will automatically be closed, if true.

## **DeviceType**

## **Handle**

#### **IsOpen**

This contains the handle returned from icsneoOpenDevice() API. If uncertain, don't use this.

## **MaxAllowedClients**

#### **Name**

String describing DeviceType, extension to Python api only.

## **NumberOfClients**

## **SerialNumber**

## **class** ics.**OpEthGeneralSettings**

Bases: object

OpEthGeneralSettings object

### **bEnReportLinkQuality**

**bTapEnPtp**

**bTapEnSwitch**

**reserved0**

- **tapPair0**
- **tapPair1**
- **tapPair2**
- **tapPair3**

**tapPair4**

**tapPair5**

## **ucInterfaceType**

### **class** ics.**OpEthSettings**

Bases: object

OpEthSettings object

## **preemption\_en**

**reserved0**

#### **ucConfigMode**

### **class** ics.**RadGalaxySettings** Bases: object

RadGalaxySettings object

**ain\_sample\_period**

#### <span id="page-14-0"></span>**ain\_threshold**

#### **can1**

ics.CanSettings Object

#### **can2**

ics.CanSettings Object

### **can3**

ics.CanSettings Object

#### **can4**

ics.CanSettings Object

### **can5**

ics.CanSettings Object

#### **can6**

ics.CanSettings Object

## **can7**

ics.CanSettings Object

#### **can8**

ics.CanSettings Object

## **can\_switch\_mode**

#### **canfd1**

ics.CanFdSettings Object

#### **canfd2**

ics.CanFdSettings Object

#### **canfd3**

ics.CanFdSettings Object

## **canfd4**

ics.CanFdSettings Object

## **canfd5**

ics.CanFdSettings Object

## **canfd6**

ics.CanFdSettings Object

#### **canfd7**

ics.CanFdSettings Object

#### **canfd8**

ics.CanFdSettings Object

## **idle\_wakeup\_network\_enables\_1**

**idle\_wakeup\_network\_enables\_2**

#### **idle\_wakeup\_network\_enables\_3**

#### **iso15765\_separation\_time\_offset**

**iso9141\_kwp\_settings\_1** Iso9141Keyword2000Settings Object

## **iso\_msg\_termination\_1** 0 - use inner frame time, 1 - GME CIM-SCL

<span id="page-15-0"></span>**iso\_parity\_1** 0 - no parity, 1 - event, 2 - odd **lin1** ics.LinSettings Object **misc\_io\_analog\_enable misc\_io\_initial\_ddr misc\_io\_initial\_latch misc\_io\_on\_report\_events misc\_io\_report\_period network\_enabled\_on\_boot network\_enables network\_enables\_2 network\_enables\_3 opEth1** ics.OpEthSettings Object **opEth10** ics.OpEthSettings Object **opEth11** ics.OpEthSettings Object **opEth12** ics.OpEthSettings Object **opEth2** ics.OpEthSettings Object **opEth3** ics.OpEthSettings Object **opEth4** ics.OpEthSettings Object **opEth5** ics.OpEthSettings Object **opEth6** ics.OpEthSettings Object **opEth7** ics.OpEthSettings Object **opEth8** ics.OpEthSettings Object **opEth9** ics.OpEthSettings Object **opEthGen** ics.OpEthGeneralSettings Object **perf\_en**

**pwr\_man\_enable**

#### <span id="page-16-1"></span>**pwr\_man\_timeout**

#### **swcan1**

ics.SWCanSettings Object

#### **swcan2**

ics.SWCanSettings Object

## **text\_api**

ics.TextApiSettings Object

## **class** ics.**SWCanSettings**

Bases: object

SWCanSettings object

#### **BRP**

#### **Baudrate**

The bit rate of a CAN channel can be selected from a list of common bit rates Write the correct enumeration for the desired bit rate and ensure that SetBaudrate is 1(auto)

### **Mode**

CAN controller mode when the neoVI device goes online or runs a CoreMini script. Normal=0 Disabled=1 Listen Only=3 Listen All=7

## **RESERVED**

#### **SetBaudrate**

The bit rate of a CAN channel can be selected one of two ways. It can either be selected from a list of common bit rates (SetBaudrate=1) or the user can specify the CAN timing parameters (SetBaudrate=0)

## **TqProp**

Propagation delay

## **TqSeg1**

Phase 1 segment

## **TqSeg2**

Phase 2 segment

#### **TqSync**

Syncro jump width

#### **auto\_baud**

Enables the auto bitrate feature.  $1 =$  enable,  $0 =$  disable.

#### **high\_speed\_auto\_switch**

**transceiver\_mode**

Currently Not used.

#### <span id="page-16-0"></span>**class** ics.**SpyMessage**

Bases: object

SpyMessage object

**AckBytes**

#### **ArbIDOrHeader**

**Data**

**DescriptionID** Not Used

#### <span id="page-17-1"></span>**ExtraDataPtr**

#### **ExtraDataPtrEnabled**

#### **MessagePieceID**

#### Not Used

## **MiscData**

#### **NetworkID**

This value is used to identify which network this message was received on.

#### **NetworkID2**

This value is used to identify which network this message was received on.

#### **NodeID**

Not Used

#### **NumberBytesData**

Holds the number of bytes in the Data(1 to 8) array or the number of bytes in a CAN remote frame (The DLC).

## **NumberBytesHeader**

Used for J1850/ISO messages. It indicates how many bytes are stored in the Header(1 to 4) array.

#### **Protocol**

Valid values are SPY\_PROTOCOL\_CAN, SPY\_PROTOCOL\_J1850VPW, and SPY\_PROTOCOL\_ISO9141.

#### **StatusBitField**

#### **StatusBitField2**

## **StatusBitField3**

#### **StatusBitField4**

#### **TimeHardware**

Hardware time stamp. The TimeStamp is reset on device open

#### **TimeHardware2**

Hardware time stamp. The TimeStamp is reset on device open

#### **TimeStampHardwareID**

This is an identifier of what type of hardware timestamp is used. Since neoVI's timestamp is always the same, this doesn't change.

### **TimeStampSystemID**

This is an identifier of what type of system timestamp is used. Since WIN32 neoVI's timestamp is always the same, from the timeGetTime API, this doesn't change.

#### **TimeSystem**

TimeSystem is loaded with the value received from the timeGetTime call in the WIN32 multimedia API.

#### **TimeSystem2**

TimeSystem is loaded with the value received from the timeGetTime call in the WIN32 multimedia API.

#### **noExtraDataPtrCleanup**

Tells Python to not clean up ExtraDataPtrMemory, If this is enabled. Ignore, if unsure.

#### <span id="page-17-0"></span>**class** ics.**SpyMessageJ1850**

Bases: object

SpyMessageJ1850 object

#### <span id="page-18-0"></span>**AckBytes**

#### **Data**

**DescriptionID** Not Used

## **ExtraDataPtr**

#### **ExtraDataPtrEnabled**

### **Header**

**MessagePieceID**

Not Used

## **MiscData**

#### **NetworkID**

This value is used to identify which network this message was received on.

### **NetworkID2**

This value is used to identify which network this message was received on.

#### **NodeID**

Not Used

### **NumberBytesData**

Holds the number of bytes in the Data(1 to 8) array or the number of bytes in a CAN remote frame (The DLC).

### **NumberBytesHeader**

Used for J1850/ISO messages. It indicates how many bytes are stored in the Header(1 to 4) array.

#### **Protocol**

Valid values are SPY\_PROTOCOL\_CAN, SPY\_PROTOCOL\_J1850VPW, and SPY\_PROTOCOL\_ISO9141.

#### **StatusBitField**

**StatusBitField2**

#### **StatusBitField3**

#### **StatusBitField4**

#### **TimeHardware**

Hardware time stamp. The TimeStamp is reset on device open

#### **TimeHardware2**

Hardware time stamp. The TimeStamp is reset on device open

#### **TimeStampHardwareID**

This is an identifier of what type of hardware timestamp is used. Since neoVI's timestamp is always the same, this doesn't change.

#### **TimeStampSystemID**

This is an identifier of what type of system timestamp is used. Since WIN32 neoVI's timestamp is always the same, from the timeGetTime API, this doesn't change.

#### **TimeSystem**

TimeSystem is loaded with the value received from the timeGetTime call in the WIN32 multimedia API.

#### **TimeSystem2**

TimeSystem is loaded with the value received from the timeGetTime call in the WIN32 multimedia API.

#### <span id="page-19-1"></span>**noExtraDataPtrCleanup**

Tells Python to not clean up ExtraDataPtrMemory, If this is enabled. Ignore, if unsure.

#### **class** ics.**TextApiSettings**

Bases: object

TextApiSettings object

## **can1\_options**

Sets the length of the Arbitration ID's. Set to 1 for Extended and 0 for Standard

#### **can1\_rx\_id**

Sets or Reads the Arbitration ID for Sending Receiving API commands

#### **can1\_tx\_id**

Sets or Reads the Arbitration ID for Sending Text API commands

**can2\_options**

**can2\_rx\_id**

**can2\_tx\_id**

**can3\_options**

**can3\_rx\_id**

**can3\_tx\_id**

**can4\_options**

**can4\_rx\_id**

**can4\_tx\_id**

#### **network\_enables**

Bitfield telling which netowrk to support Text API.

#### **class** ics.**UartSettings**

Bases: object

UartSettings object

#### **Baudrate**

Holds the baud rate for the UART Connection. An example value could be 10417 or 9600

#### **bOptions**

Bitfield containing UART Options Invert TX=1, Invert RX=2, Half Duplex=4

#### **brgh**

#### **flow\_control**

Set to 0 for no flow control and 1 for simple CTS RTS

#### **parity**

Sets the Parity type. Valid values are None=0, Even=1, Odd=2

#### **reserved\_1**

### **spbrg**

#### **stop\_bits**

Sets the number of stop bits to use. Valid values are One=1, Two=2

#### <span id="page-19-0"></span>**class** ics.**Vcan3Settings**

Bases: object

<span id="page-20-0"></span>Vcan3Settings object

#### **can1**

ics.CanSettings Object

#### **can2**

ics.CanSettings Object

## **iso15765\_separation\_time\_offset**

**misc\_io\_initial\_ddr**

**misc\_io\_initial\_latch**

**misc\_io\_on\_report\_events**

**misc\_io\_report\_period**

**network\_enabled\_on\_boot**

### **network\_enables**

**perf\_en**

#### **class** ics.**VcanRFSettings**

Bases: object

VcanRFSettings object

#### **can1**

ics.CanSettings Object

#### **can2**

ics.CanSettings Object

## **can3**

ics.CanSettings Object

#### **can4**

ics.CanSettings Object

#### **idle\_wakeup\_network\_enables\_1**

## **idle\_wakeup\_network\_enables\_2**

**iso15765\_separation\_time\_offset**

#### **iso9141\_kwp\_enable\_reserved**

**iso9141\_kwp\_settings** ics.Iso9141Keyword2000Settings Object

### **iso9141\_kwp\_settings\_2** ics.Iso9141Keyword2000Settings Object

```
iso_msg_termination
    0 - use inner frame time, 1 - GME CIM-SCL
```
- **iso\_msg\_termination\_2** 0 - use inner frame time, 1 - GME CIM-SCL
- **iso\_parity** 0 - no parity, 1 - event, 2 - odd

## **iso\_parity\_2** 0 - no parity, 1 - event, 2 - odd

```
iso_tester_pullup_enable
lin1
    ics.LinSettings Object
lin2
    ics.LinSettings Object
misc_io_analog_enable
misc_io_initial_ddr
misc_io_initial_latch
misc_io_on_report_events
misc_io_report_period
network_enabled_on_boot
network_enables
network_enables_2
perf_en
pwr_man_enable
    0 - off, 1 - sleep enabled, 2- idle enabled (fast wakeup)
pwr_man_timeout
```

```
ics.ClosePort()
```
Note: Identical to PEP8 compliant [ics.close\\_device\(\)](#page-24-0) method.

```
ics.FindNeoDevices()
```
Note: Identical to PEP8 compliant [ics.find\\_devices\(\)](#page-28-0) method.

ics.**GetDLLVersion**()

Note: Identical to PEP8 compliant [ics.get\\_dll\\_version\(\)](#page-30-0) method.

ics.**GetErrorMessages**()

Note: Identical to PEP8 compliant [ics.get\\_error\\_messages\(\)](#page-30-1) method.

ics.**GetHWFirmwareInfo**()

Note: Identical to PEP8 compliant [ics.get\\_hw\\_firmware\\_info\(\)](#page-30-2) method.

<span id="page-22-0"></span>ics.**GetLastAPIError**()

Note: Identical to PEP8 compliant [ics.get\\_last\\_api\\_error\(\)](#page-30-3) method.

#### ics.**GetMessages**()

Note: Identical to PEP8 compliant [ics.get\\_messages\(\)](#page-31-0) method.

ics.**GetPerformanceParameters**()

Note: Identical to PEP8 compliant [ics.get\\_performance\\_parameters\(\)](#page-31-1) method.

ics.**GetRTC**()

Note: Identical to PEP8 compliant [ics.get\\_rtc\(\)](#page-31-2) method.

ics.**GetSerialNumber**()

Note: Identical to PEP8 compliant [ics.get\\_serial\\_number\(\)](#page-32-0) method.

ics.**OpenNeoDevice**()

Note: Identical to PEP8 compliant [ics.open\\_device\(\)](#page-34-0) method.

ics.**RequestEnterSleepMode**()

Note: Identical to PEP8 compliant ics.request enter sleep mode() method.

ics.**ScriptClear**()

Note: Identical to PEP8 compliant [ics.coremini\\_clear\(\)](#page-25-0) method.

ics.**ScriptGetFBlockStatus**()

Note: Identical to PEP8 compliant [ics.coremini\\_get\\_fblock\\_status\(\)](#page-25-1) method.

<span id="page-23-0"></span>ics.**ScriptGetScriptStatus**()

Note: Identical to PEP8 compliant [ics.coremini\\_get\\_status\(\)](#page-25-2) method.

#### ics.**ScriptLoad**()

Note: Identical to PEP8 compliant [ics.coremini\\_load\(\)](#page-25-3) method.

ics.**ScriptReadAppSignal**()

Note: Identical to PEP8 compliant [ics.coremini\\_read\\_app\\_signal\(\)](#page-26-0) method.

ics.**ScriptReadRxMessage**()

Note: Identical to PEP8 compliant [ics.coremini\\_read\\_rx\\_message\(\)](#page-26-1) method.

ics.**ScriptReadTxMessage**()

Note: Identical to PEP8 compliant [ics.coremini\\_read\\_tx\\_message\(\)](#page-26-2) method.

ics.**ScriptStart**()

Note: Identical to PEP8 compliant [ics.coremini\\_start\(\)](#page-26-3) method.

ics.**ScriptStartFBlock**()

Note: Identical to PEP8 compliant [ics.coremini\\_start\\_fblock\(\)](#page-27-0) method.

ics.**ScriptStop**()

Note: Identical to PEP8 compliant [ics.coremini\\_stop\(\)](#page-27-1) method.

ics.**ScriptStopFBlock**()

Note: Identical to PEP8 compliant [ics.coremini\\_stop\\_fblock\(\)](#page-27-2) method.

<span id="page-24-1"></span>ics.**ScriptWriteAppSignal**()

Note: Identical to PEP8 compliant [ics.coremini\\_write\\_app\\_signal\(\)](#page-27-3) method.

ics.**ScriptWriteRxMessage**()

Note: Identical to PEP8 compliant [ics.coremini\\_write\\_rx\\_message\(\)](#page-28-1) method.

ics.**ScriptWriteTxMessage**()

Note: Identical to PEP8 compliant [ics.coremini\\_write\\_tx\\_message\(\)](#page-28-2) method.

ics.**SetRTC**()

Note: Identical to PEP8 compliant [ics.set\\_rtc\(\)](#page-37-0) method.

ics.**SetReflashDisplayCallback**()

Note: Identical to PEP8 compliant [ics.set\\_reflash\\_callback\(\)](#page-36-0) method.

ics.**TxMessages**()

Note: Identical to PEP8 compliant [ics.transmit\\_messages\(\)](#page-37-1) method.

ics.**ValidateHObject**()

Note: Identical to PEP8 compliant ics.validate hobject() method.

```
ics.base36enc(serial)
```
Converts a decimal serial number to base36.

Args: serial (int): serial number.

Raises: [ics.RuntimeError](#page-4-0)

Returns: Str: Serial Number

**>>>** ics.base36enc(device.SerialNumber) CY0024

<span id="page-24-0"></span>ics.**close\_device**(*device*)

Closes the device.

<span id="page-25-4"></span>Raises: [ics.RuntimeError](#page-4-0)

Returns: Error Count (int)

```
>>> for device in ics.find_devices():
... ics.open_device(device)
... # Do something with the device...
... ics.close_device(device)
...
```
Note: ics. NeoDevice will automatically close the device when it goes out of scope.

<span id="page-25-0"></span>ics.**coremini\_clear**(*device*, *location*)

Clears the CoreMini into the device.

Args: device (ics. NeoDevice): ics. NeoDevice

location (int): Accepts  $ics.SCRIPT\_LOCALION\_FLASH\_MEM$  $ics.SCRIPT\_LOCALION\_FLASH\_MEM$ , ics. [SCRIPT\\_LOCATION\\_SDCARD](#page-45-0), or ics. SCRIPT\_LOCATION\_VCAN3\_MEM

Raises: ics. RuntimeError

Returns: None.

```
>>> device = ics.open_device()
>>> ics.coremini_clear(device, ics.SCRIPT_LOCATION_SDCARD)
```
## <span id="page-25-1"></span>ics.**coremini\_get\_fblock\_status**(*device*, *index*)

Gets the status of a Coremini Function Block at *index* on *device*.

Args: device (ics. NeoDevice): ics. NeoDevice

index (int): Index of the function block.

```
Raises: ics.RuntimeError
```
Returns: None on Success.

```
>>> device = ics.open_device()
>>> ics.coremini_get_fblock_status(device, 1)
True
```
## <span id="page-25-2"></span>ics.**coremini\_get\_status**(*device*)

Gets the status of the CoreMini in the device.

Args: device (ics. NeoDevice): ics. NeoDevice

Raises: [ics.RuntimeError](#page-4-0)

Returns: True if running, otherwise False.

```
>>> device = ics.open_device()
>>> ics.coremini_get_status(device)
>>>
```
<span id="page-25-3"></span>ics.**coremini\_load**(*device*, *coremini*, *location*)

Loads the CoreMini into the device.

<span id="page-26-4"></span>coremini (str/tuple): Use string to load from file, Use Tuple if file data.

location (int): Accepts [ics.SCRIPT\\_LOCATION\\_FLASH\\_MEM](#page-44-0), [ics.](#page-45-0) [SCRIPT\\_LOCATION\\_SDCARD](#page-45-0), or ics. SCRIPT\_LOCATION\_VCAN3\_MEM

Raises: [ics.RuntimeError](#page-4-0)

Returns: None.

```
>>> device = ics.open_device()
>>> ics.coremini_load(device, 'cmvspy.vs3cmb', ics.SCRIPT_LOCATION_SDCARD)
```
#### <span id="page-26-0"></span>ics.**coremini\_read\_app\_signal**(*device*, *index*)

Gets the value of a Coremini application signal at *index* on *device*.

Args: device (ics. NeoDevice): ics. NeoDevice

index (int): Index of the application signal.

Raises: [ics.RuntimeError](#page-4-0)

Returns: int on Success.

```
>>> device = ics.open_device()
>>> ics.coremini_read_app_signal(device, 1)
52
```
<span id="page-26-1"></span>ics.**coremini\_read\_rx\_message**(*device*, *index*, *j1850=False*) Gets the value of a Coremini Message at *index* on *device*.

Args: device (ics. NeoDevice): ics. NeoDevice

index (int): Index of the application signal.

j1850 (bool): Use ics. SpyMessageJ1850 instead.

Raises: [ics.RuntimeError](#page-4-0)

Returns: ics. SpyMessage Success.

```
>>> device = ics.open_device()
>>> msg = ics.coremini_read_tx_message(device, 0)
```

```
ics.coremini_read_tx_message(device, index, j1850=False)
```
Gets the value of a Coremini Message at *index* on *device*.

Args: device (ics. NeoDevice): ics. NeoDevice

index (int): Index of the application signal.

j1850 (bool): Use [ics.SpyMessageJ1850](#page-17-0) instead.

Raises: [ics.RuntimeError](#page-4-0)

Returns: ics. SpyMessage Success.

```
>>> device = ics.open_device()
>>> msg = ics.coremini_read_tx_message(device, 0)
```
<span id="page-26-3"></span>ics.**coremini\_start**(*device*, *location*)

Starts the CoreMini into the device.

<span id="page-27-4"></span>location (int): Accepts [ics.SCRIPT\\_LOCATION\\_FLASH\\_MEM](#page-44-0), [ics.](#page-45-0) [SCRIPT\\_LOCATION\\_SDCARD](#page-45-0), or ics. SCRIPT\_LOCATION\_VCAN3\_MEM

Raises: [ics.RuntimeError](#page-4-0)

#### Returns: None.

```
>>> device = ics.open_device()
>>> ics.coremini_start(device, ics.SCRIPT_LOCATION_SDCARD)
```
#### <span id="page-27-0"></span>ics.**coremini\_start\_fblock**(*device*, *index*)

Starts a Coremini Function Block at *index* on *device*.

Args: device (ics. NeoDevice): ics. NeoDevice

index (int): Index of the function block.

Raises: [ics.RuntimeError](#page-4-0)

Returns: None on Success.

**>>>** device = ics.open\_device() **>>>** ics.coremini\_start\_fblock(device, 1)

#### <span id="page-27-1"></span>ics.**coremini\_stop**(*device*)

Stops the CoreMini into the device.

Args: device (ics. NeoDevice): ics. NeoDevice

Raises: [ics.RuntimeError](#page-4-0)

## Returns: None.

**>>>** device = ics.open\_device() **>>>** ics.coremini\_stop(device)

#### <span id="page-27-2"></span>ics.**coremini\_stop\_fblock**(*device*, *index*)

Stops a Coremini Function Block at *index* on *device*.

Args: device (ics. NeoDevice): ics. NeoDevice

index (int): Index of the function block.

Raises: [ics.RuntimeError](#page-4-0)

Returns: None on Success.

```
>>> device = ics.open_device()
>>> ics.coremini_stop_fblock(device, 1)
```
<span id="page-27-3"></span>ics.**coremini\_write\_app\_signal**(*device*, *index*, *value*) Sets the value of a Coremini application signal at *index* on *device*.

Args: device (ics. NeoDevice): ics. NeoDevice

index (int): Index of the application signal.

value (int): New value of the application signal.

Raises: [ics.RuntimeError](#page-4-0)

Returns: None on Success.

```
>>> device = ics.open_device()
          >>> ics.coremini_write_app_signal(device, 1, 52)
          \gt>>
ics.coremini_write_rx_message(device, index, TODO)
     TODO
ics.coremini_write_tx_message(device, index, msg)
     TODO
ics.create_neovi_radio_message(Relay1, Relay2, Relay3, Relay4, Relay5, LED6,
                                        LED5, MSB_report_rate, LSB_report_rate, ana-
                                        log_change_report_rate, relay_timeout)
     Python API only. Generates data bytes for use with neoVI RADI/O CAN Messages
     Kwargs: Relay1 (boolean): Enable/Disable Relay1
          Relay2 (boolean): Enable/Disable Relay2
          Relay3 (boolean): Enable/Disable Relay3
          Relay4 (boolean): Enable/Disable Relay4
          Relay5 (boolean): Enable/Disable Relay5
          LED5 (boolean): Enable/Disable LED5
          LED6 (boolean): Enable/Disable LED6
          MSB_report_rate (int): MSB Report Rate in ms (0-255)
          LSB_report_rate (int): LSB Report Rate in ms (0-255)
          analog_change_report_rate (int): Analog change report rate
          relay_timeout (int): Relay Timeout (0-255)*255ms
     Returns:
          Tuple of data bytes for use with ics. SpyMessage
```
Raises: ics. RuntimeError

```
>>> msg = ics.SpyMessage()
>>> msg.Data = ics.create_neovi_radio_message(Relay1=True, Relay4=False,
˓→LED6=True, MSB_report_rate=10)
>>> msg.Data
(65, 10, 0, 0, 0)
```
<span id="page-28-0"></span>ics.**find\_devices**(*device\_type=ics.NEODEVICE\_ALL*)

Args: device\_type (int): Accepts ics.NEODEVICE\_\* Macros

stOptionsOpenNeoEx (int): Usually ics.NETID\_CAN, if needed

Raises: [ics.RuntimeError](#page-4-0)

Returns: Tuple of ics. NeoDevice for use in ics. open\_device ()

```
>>> for device in ics.find_devices():
... print(device.Name, device.SerialNumber)
...
neoVI FIRE 59886
```
#### <span id="page-29-6"></span>ics.**firmware\_update\_required**(*device*)

Determines if the device firmware needs flashing.

Args: device (ics. NeoDevice): ics. NeoDevice

Raises: [ics.RuntimeError](#page-4-0)

Returns: Boolean: True on success, False on failure.

**>>>** ics.force\_firmware\_update(device) True

## <span id="page-29-0"></span>ics.**force\_firmware\_update**(*device*)

Forces the device to flash firmware.

Args: device (ics. NeoDevice): ics. NeoDevice

Raises: [ics.RuntimeError](#page-4-0)

Returns: Boolean: True on success, False on failure.

**>>>** ics.force\_firmware\_update(device) True

#### <span id="page-29-1"></span>ics.**get\_active\_vnet\_channel**(*device*)

Gets active vnet channel for the device.

Args: device (ics. NeoDevice): ics. NeoDevice

Raises: [ics.RuntimeError](#page-4-0)

Returns: Int: Returns active vnet channel.

<span id="page-29-2"></span>ics.**get\_backup\_power\_enabled**(*device*)

Returns the device backup power enabled for the device.

Args: device (ics. NeoDevice): ics. NeoDevice

Raises: [ics.RuntimeError](#page-4-0)

Returns: Boolean: True on success, False on failure.

### <span id="page-29-3"></span>ics.**get\_backup\_power\_ready**(*device*)

Returns the device backup power is ready for the device.

Args: device (ics. NeoDevice): ics. NeoDevice

Raises: [ics.RuntimeError](#page-4-0)

Returns: Boolean: True on success, False on failure.

#### <span id="page-29-5"></span>ics.**get\_device\_settings**(*device*, *device\_type*)

Gets the settings in the device. device\_type can override which setting object we deal with normally

Args: device (ics. NeoDevice): ics. NeoDevice

Raises: [ics.RuntimeError](#page-4-0)

Returns: ics. Vcan3Settings or ics. FireSettings.

```
>>> device = ics.open_device()
>>> settings = ics.get_device_settings(device)
>>> type(settings)
<class 'ics.FireSettings'>
>>>
```
#### <span id="page-30-4"></span>ics.**get\_dll\_firmware\_info**(*device*) Returns the DLL firmware info for the device.

Args: device (ics. NeoDevice): ics. NeoDevice

Raises: [ics.RuntimeError](#page-4-0)

```
Returns: (ics.ApiFirmwareInfo)
```

```
>>> device = ics.open_device()
>>> info = ics.get_dll_firmware_info(device)
>>> info.iAppMajor
7
>>> info.iAppMinor
55
>>>
```
<span id="page-30-0"></span>ics.**get\_dll\_version**(*device*)

Gets the DLL version.

Args: None

Raises: [ics.RuntimeError](#page-4-0)

Returns: Int: DLL Version

**>>>** ics.get\_dll\_version() 700

```
ics.get_error_messages(device[, j1850, timeout])
```
Gets the error message(s) on the device.

Args: device (ics. NeoDevice): ics. NeoDevice

Raises: [ics.RuntimeError](#page-4-0)

Returns: list of tuple`s. :class:`tuple contents: (error\_number, description\_short, description\_long, severity, restart\_needed)

```
>>> device = ics.open_device()
>>> errors = ics.get_error_messages(device)
```
#### <span id="page-30-2"></span>ics.**get\_hw\_firmware\_info**(*device*)

Returns the device firmware info for the device.

Args: device (ics. NeoDevice): ics. NeoDevice

Raises: [ics.RuntimeError](#page-4-0)

Returns: (ics. ApiFirmwareInfo)

```
>>> device = ics.open_device()
>>> info = ics.get_hw_firmware_info(device)
>>> info.iAppMajor
7
>>> info.iAppMinor
55
>>>
```
## <span id="page-30-3"></span>ics.**get\_last\_api\_error**(*device*)

Gets the error message from the last API call.

Args: device (ics. NeoDevice): ics. NeoDevice

#### <span id="page-31-3"></span>Raises: [ics.RuntimeError](#page-4-0)

Returns: Tuple: (error, description short, description long, severity, restart needed)

```
>>> device = ics.open_device()
>>> try:
... msg = ics.coremini_read_tx_message(device, 0)
... except ics.RuntimeError as ex:
... print(ex)
... print(ics.get_last_api_error(device))
...
Error: coremini_read_tx_message(): icsneoScriptReadTxMessage() Failed
(224, 'Invalid Message Index for script.', 'Invalid Message Index for script.
\leftrightarrow<sup>'</sup>, 16, 0)
```
## <span id="page-31-0"></span>ics.**get\_messages**(*device*[, *j1850*, *timeout*]) Gets the message(s) on the device.

Args: device (ics. NeoDevice): ics. NeoDevice

j1850 (bool): Return ics. SpyMessageJ1850 instead.

imeout ( $f$ loat): Optional timeout to wait for messages in seconds ( $0.1 = 100$ ms).

```
ics.RuntimeError
```
Returns: tuple of two items. First item is a tuple of ics. SpyMessage and second is the error count.

```
>>> device = ics.open_device()
>>> messages, errors = ics.get_messages(device)
>>> len(messages)
14
>>> hex(messages[0].ArbIDOrHeader)
'0x160'
>>> messages[0].Data
(36, 11, 11, 177, 37, 3, 11, 199)
>>> errors
\cap
```
#### <span id="page-31-1"></span>ics.**get\_performance\_parameters**(*device*)

Gets the Performance Parameters on *device*.

Args: device (ics. NeoDevice): ics. NeoDevice

Raises: [ics.RuntimeError](#page-4-0)

Returns: Tuple on Success: (buffer count, buffer max, overflow count, reserved, reserved, reserved, reserved, reserved)

**>>>** device = ics.open\_device() **>>>** ics.get\_performance\_parameters(device) (0, 24576, 0, 0, 0, 0, 0, 0)

#### <span id="page-31-2"></span>ics.**get\_rtc**(*device*)

Gets the Real-Time Clock of the device.

Args: device (ics. NeoDevice): ics. NeoDevice

Raises: [ics.RuntimeError](#page-4-0)

Returns: Tuple: (datetime.datetime object, offset in seconds)

```
>>> device = ics.open_device()
>>> ics.get_rtc(device)
(datetime.datetime(2014, 9, 10, 17, 45, 45), 3)
```
## <span id="page-32-1"></span>ics.**get\_script\_status**()

Accepts a ics.NeoDevice, exception on error. Returns a list of values of what ulParameters would hold

## <span id="page-32-0"></span>ics.**get\_serial\_number**(*device*)

Gets the serial number out of the device.

Args: device (ics. NeoDevice): ics. NeoDevice

Raises: [ics.RuntimeError](#page-4-0)

## Returns: Int: Serial Number Version

**>>>** ics.get\_serial\_number(device) 53123

ics.**icsneoFirmwareUpdateRequired**()

Note: Identical to PEP8 compliant [ics.firmware\\_update\\_required\(\)](#page-28-3) method.

#### ics.**icsneoForceFirmwareUpdate**()

Note: Identical to PEP8 compliant [ics.force\\_firmware\\_update\(\)](#page-29-0) method.

#### ics.**icsneoGetActiveVNETChannel**()

Note: Identical to PEP8 compliant [ics.get\\_active\\_vnet\\_channel\(\)](#page-29-1) method.

#### ics.**icsneoGetBackupPowerEnabled**()

Note: Identical to PEP8 compliant [ics.get\\_backup\\_power\\_enabled\(\)](#page-29-2) method.

## ics.**icsneoGetBackupPowerReady**()

Note: Identical to PEP8 compliant [ics.get\\_backup\\_power\\_ready\(\)](#page-29-3) method.

#### ics.**icsneoGetDLLFirmwareInfo**()

Note: Identical to PEP8 compliant  $ics.get\_dll\_firmware\_info$  () method.

<span id="page-33-0"></span>ics.**icsneoGetFireSettings**()

Note: Identical to PEP8 compliant [ics.get\\_device\\_settings\(\)](#page-29-5) method.

#### ics.**icsneoGetVCAN3Settings**()

Note: Identical to PEP8 compliant [ics.get\\_device\\_settings\(\)](#page-29-5) method.

#### ics.**icsneoISO15765\_ReceiveMessage**()

Note: Identical to PEP8 compliant [ics.iso15765\\_receive\\_message\(\)](#page-34-1) method.

### ics.**icsneoISO15765\_TransmitMessage**()

Note: Identical to PEP8 compliant [ics.iso15765\\_transmit\\_message\(\)](#page-34-2) method.

### ics.**icsneoLoadDefaultSettings**()

Note: Identical to PEP8 compliant [ics.load\\_default\\_settings\(\)](#page-34-3) method.

## ics.**icsneoReadSDCard**()

Note: Identical to PEP8 compliant [ics.read\\_sdcard\(\)](#page-35-1) method.

#### ics.**icsneoScriptGetScriptStatusEx**()

Note: Identical to PEP8 compliant [ics.get\\_script\\_status\(\)](#page-32-1) method.

## ics.**icsneoSetActiveVNETChannel**()

Note: Identical to PEP8 compliant [ics.set\\_active\\_vnet\\_channel\(\)](#page-35-2) method.

ics.**icsneoSetBackupPowerEnabled**()

Note: Identical to PEP8 compliant  $ics.set\_backward$  power\_enabled() method.

<span id="page-34-4"></span>ics.**icsneoSetContext**()

Note: Identical to PEP8 compliant [ics.set\\_context\(\)](#page-36-1) method.

#### ics.**icsneoSetFireSettings**()

Note: Identical to PEP8 compliant [ics.set\\_device\\_settings\(\)](#page-36-2) method.

ics.**icsneoSetVCAN3Settings**()

Note: Identical to PEP8 compliant [ics.set\\_device\\_settings\(\)](#page-36-2) method.

#### ics.**icsneoWriteSDCard**()

Note: Identical to PEP8 compliant [ics.write\\_sdcard\(\)](#page-37-3) method.

```
ics.iso15765_receive_message(device, iIndex)
    Receives an ISO15765 Message.
```
Args: device (ics. NeoDevice): ics. NeoDevice

Raises: [ics.RuntimeError](#page-4-0)

Returns: Boolean: True on success, False on failure.

### <span id="page-34-2"></span>ics.**iso15765\_transmit\_message**(*device*, *ulNetworkID*, *pMsg*, *ulBlockingTimeout*) Transmits an ISO15765 Message.

Args: device (ics. NeoDevice): ics. NeoDevice

pMsg ([ics.CmISO157652TxMessage](#page-6-0)): [ics.CmISO157652TxMessage](#page-6-0)

Raises: ics. RuntimeError

Returns: Boolean: True on success, False on failure.

#### <span id="page-34-3"></span>ics.**load\_default\_settings**(*device*)

Load the default settings in the device.

Args: device (ics. NeoDevice): ics. NeoDevice

Raises: [ics.RuntimeError](#page-4-0)

Returns: None.

```
>>> device = ics.open_device()
>>> settings = ics.load_default_settings(device)
>>>
```
#### <span id="page-34-0"></span>ics.**open\_device**(*device*)

Opens the device. *device* can be omitted to return a  $ics.NeoDevice$  of the first free availible device, a [ics.NeoDevice](#page-12-0), or a serial number of the device.

<span id="page-35-4"></span>device (int): Serial Number of the device

bNetworkIDs (int): Network Enables

bConfigRead (int): Config Read

iOptions (int): DEVICE\_OPTION\_\* defines

stOptionsOpenNeoEx (int): Usually ics.NETID\_CAN, if needed

Raises: [ics.RuntimeError](#page-4-0)

Returns: If  $ics.Neolecule$  is passed as a parameter, None. If serial number is passed as a parameter, a [ics.NeoDevice](#page-12-0) will be returned. If *device* parameter is omitted, a [ics.NeoDevice](#page-12-0) will be returned with the first availible free device.

```
>>> for device in ics.find_devices():
... ics.open_device(device)
...
```
Note: ics. NeoDevice will automatically close the device when it goes out of scope.

#### <span id="page-35-1"></span>ics.**read\_sdcard**()

icsneoReadSDCard(), Accepts a ics.NeoDevice and sector index. Returns a bytearray of 512 bytes max. Exception on error.

#### <span id="page-35-0"></span>ics.**request\_enter\_sleep\_mode**(*device*, *timeout\_ms*, *mode*, *reserved\_zero*)

Signal neoVI to immediete go to sleep. Currently only supported by FIREVNET/PLASMA. If using over USB this will likely return true but never cause PLASMA to sleep since USB insertion keeps it alive. This API allows Android/Linux applications to invoke power management.

Args: device (ics. NeoDevice): ics. NeoDevice

timeout\_ms (int): 16bit word for how long to wait on idle bus before going to sleep. If caller does not want to change it pass in 65535 (0xFFFF) and it will stay whatever it was set to in explorer/coremini.

mode (int): 16bit word for power mode to enter. If caller does not want to change it pass in 65535 (0xFFFF) and it will stay whatever it was set to in explorer/coremini. If it is zero then neoVI will do 'normal sleep'. 0 - power mode off but calling this function will do 'normal sleep'. 1 - normal sleep. 2 - instant sleep. 3 comatose sleep.

reserved\_zero (int): Reserved, Keep as zero.

Raises: ics. RuntimeError

Returns: Boolean: True on success, False on failure.

```
>>> ics.request_enter_sleep_mode(device, 1, 0)
True
```
## <span id="page-35-2"></span>ics.**set\_active\_vnet\_channel**(*device*, *channel*)

Sets active vnet channel for the device.

Args: device (ics. NeoDevice): ics. NeoDevice

Raises: ics. RuntimeError

<span id="page-35-3"></span>Returns: Boolean: True on success, False on failure.

<span id="page-36-3"></span>ics.**set\_backup\_power\_enabled**(*device*, *enable*)

Sets the device backup power enabled for the device.

Args: device (ics. NeoDevice): ics. NeoDevice

Raises: [ics.RuntimeError](#page-4-0)

Returns: Boolean: True on success, False on failure.

#### <span id="page-36-1"></span>ics.**set\_context**(*device*)

Sets the "context" of how icsneoFindNeoDevices(Ex) and icsneoOpenNeoDevice(Ex) function. If the context is 0 (null) than icsneoFindNeoDevices(Ex) will be system wide, searching USB and other supported computer interfaces. icsneoFindNeoDevices can then be used to connect to devices found in this manner. If the context is a handle to connected CAN tool than icsneoFindNeoDevices(Ex) will search a specific CAN bus for supported IntrepidCS CAN Nodes. Again icsneoOpenNeoDevice(Ex) would be used create logical connections to found CAN Nodes.

Args: device (ics. NeoDevice): ics. NeoDevice

Raises: [ics.RuntimeError](#page-4-0)

Returns: Boolean: True on success, False on failure.

**>>>** ics.set\_context(device) True

#### <span id="page-36-2"></span>ics.**set\_device\_settings**(*device*, *settings*)

Sets the settings in the device.

Args: device (ics. NeoDevice): ics. NeoDevice

settings (ics. Vcan3Settings): ics. Vcan3Settings

or:

settings ([ics.FireSettings](#page-10-0)): ics.FireSettings

Raises: ics. RuntimeError

Returns: None.

```
>>> device = ics.open_device()
>>> settings = ics.get_device_settings(device)
>>> type(settings)
<class 'ics.FireSettings'>
>>> settings.can1.Mode
\cap>>> settings.can1.Mode = 3
>>> ics.set_device_settings(device, settings)
>>>
```
## <span id="page-36-0"></span>ics.**set\_reflash\_callback**(*callback*)

Sets the reflash display callback.

Args: callback (function): Must be a callable Python function (*def callback(msg, progress)*)

Raises: [ics.RuntimeError](#page-4-0)

Returns: None.

```
>>> def callback(msg, progress):
... print(msg, progress)
...
```
(continues on next page)

(continued from previous page)

```
>>> ics.set_reflash_callback(callback)
>>>
```
<span id="page-37-0"></span>ics.**set\_rtc**(*device*[, *time* ])

Sets the Real-Time Clock of the device.

Args: device (ics. NeoDevice): ics. NeoDevice

ime (datetime.datetime): Optional. Sets to current time, if omitted.

Raises: [ics.RuntimeError](#page-4-0)

Returns: None.

```
>>> device = ics.open_device()
>>> ics.set_rtc(device)
```
### <span id="page-37-1"></span>ics.**transmit\_messages**(*device*, *messages*)

Transmits message(s) on the device. *messages* can be a tuple of  $ics$ . SpyMessage

Args: device (ics. NeoDevice): ics. NeoDevice

messages ([ics.SpyMessage](#page-16-0)): [ics.SpyMessage](#page-16-0)

Raises: [ics.RuntimeError](#page-4-0)

Returns: None.

```
>>> device = ics.open_device()
>>> msg = ics.SpyMessage()
>>> msg.ArbIDOrHeader = 0xFF
>>> msg.NetworkID = ics.NETID_HSCAN
>>> msg.Data = (0,1,2,3,4,5,6,7)
>>> ics.transmit_messages(device, msg)
>>>
```
#### <span id="page-37-2"></span>ics.**validate\_hobject**(*device*)

Validates the handle is valid for a *device*. Handles are only valid when the device is open.

Args: device (ics. NeoDevice): ics. NeoDevice

or:

device (int): c style integer handle to the device.

Raises: ics. RuntimeError

Returns: Boolean: True if valid, false otherwise.

```
>>> device = ics.open_device()
>>> ics.validate_hobject(device)
1
>>> ics.validate_hobject(device._Handle)
1
```
#### <span id="page-37-3"></span>ics.**write\_sdcard**()

icsneoReadSDCard(), Accepts a ics.NeoDevice, sector index, and a bytearray of 512 bytes. Exception on error.

# CHAPTER 1

## Variables

<span id="page-38-1"></span><span id="page-38-0"></span>ics.**AUTO = 0** ics.**BPS100 = 5** ics.**BPS1000 = 10** ics.**BPS100000 = 7** ics.**BPS10400 = 1** ics.**BPS117647 = 8** ics.**BPS125 = 6** ics.**BPS20 = 0** ics.**BPS2000 = 12** ics.**BPS250 = 7** ics.**BPS33 = 1** ics.**BPS33333 = 2** ics.**BPS4000 = 13** ics.**BPS50 = 2** ics.**BPS500 = 8** ics.**BPS5000 = 0** ics.**BPS50000 = 3** ics.**BPS62 = 3** ics.**BPS62500 = 4** ics.**BPS666 = 11** ics.**BPS71429 = 5** ics.**BPS800 = 9**

```
ics.BPS83 = 4
ics.BPS83333 = 6
ics.BUILD_DATETIME = Jun 14 2017 17:06:40
ics.CANFD_BRS_ENABLED = 2
ics.CANFD_BRS_ENABLED_ISO = 4
ics.CANFD_ENABLED = 1
ics.CANFD_ENABLED_ISO = 3
ics.CANFD_SETTINGS_SIZE = 10
ics.CANTERM_SETTINGS_SIZE = 6
ics.CAN_BPS10000 = 17
ics.CAN_BPS5000 = 14
ics.CAN_BPS6667 = 15
ics.CAN_BPS8000 = 16
ics.CAN_SETTINGS_SIZE = 12
ics.DISABLE = 1
ics.ETHERNET_SETTINGS_SIZE = 8
ics.FAST_MODE = 3
ics.GLOBAL_SETTINGS_SIZE = 908
ics.GS_VERSION = 5
ics.ISO15765_2_NETWORK_HSCAN = 1
ics.ISO15765_2_NETWORK_HSCAN2 = 4
ics.ISO15765_2_NETWORK_HSCAN3 = 8
ics.ISO15765_2_NETWORK_HSCAN4 = 20
ics.ISO15765_2_NETWORK_HSCAN5 = 24
ics.ISO15765_2_NETWORK_HSCAN6 = 28
ics.ISO15765_2_NETWORK_HSCAN7 = 32
ics.ISO15765_2_NETWORK_MSCAN = 2
ics.ISO15765_2_NETWORK_SWCAN = 16
ics.ISO15765_2_NETWORK_SWCAN2 = 36
ics.ISO9141_KEYWORD2000_SETTINGS_SIZE = 114
ics.ISO9141_KEYWORD2000__INIT_STEP_SIZE = 6
ics.J1708_SETTINGS_SIZE = 2
ics.LIN_SETTINGS_SIZE = 10
ics.LISTEN_ALL = 7
ics.LISTEN_ONLY = 3
ics.LOOPBACK = 2
```
<span id="page-40-0"></span>ics.**NEODEVICE\_ALL = -16385** ics.**NEODEVICE\_ANY\_ION = 1310720** ics.**NEODEVICE\_ANY\_PLASMA = 208896** ics.**NEODEVICE\_BLUE = 1** ics.**NEODEVICE\_CMPROBE = 8388608** ics.**NEODEVICE\_CT\_OBD = 32768** ics.**NEODEVICE\_DW\_VCAN = 4** ics.**NEODEVICE\_ECU = 128** ics.**NEODEVICE\_ECUCHIP\_UART = 2048** ics.**NEODEVICE\_EEVB = 16777216** ics.**NEODEVICE\_FIRE = 8** ics.**NEODEVICE\_FIRE2 = 67108864** ics.**NEODEVICE\_FIRE\_VNET = 8192** ics.**NEODEVICE\_FLEX = 134217728** ics.**NEODEVICE\_IEVB = 256** ics.**NEODEVICE\_ION\_2 = 262144** ics.**NEODEVICE\_ION\_3 = 1048576** ics.**NEODEVICE\_NEOANALOG = 16384** ics.**NEODEVICE\_NEOECUCHIP = 256** ics.**NEODEVICE\_OBD2\_PRO = 1024** ics.**NEODEVICE\_OBD2\_SIM = -2147483648** ics.**NEODEVICE\_PENDANT = 512** ics.**NEODEVICE\_PLASMA\_1\_11 = 4096** ics.**NEODEVICE\_PLASMA\_1\_12 = 65536** ics.**NEODEVICE\_PLASMA\_1\_13 = 131072** ics.**NEODEVICE\_RADGALAXY = 268435456** ics.**NEODEVICE\_RADSTAR = 524288** ics.**NEODEVICE\_RADSTAR2 = 536870912** ics.**NEODEVICE\_RED = 64** ics.**NEODEVICE\_SW\_VCAN = 2** ics.**NEODEVICE\_UNKNOWN = 0** ics.**NEODEVICE\_VCAN3 = 16** ics.**NEODEVICE\_VCAN4 = 2097152** ics.**NEODEVICE\_VCAN4\_12 = 4194304** ics.**NEODEVICE\_VCANRF = 33554432** ics.**NEODEVICE\_VIVIDCAN = 1073741824**

<span id="page-41-0"></span>ics.**NEOVI6\_VCAN\_TIMESTAMP\_1 = 1e-06** ics.**NEOVI6\_VCAN\_TIMESTAMP\_2 = 0.065536** ics.**NEOVIPRO\_VCAN\_TIMESTAMP\_1 = 1e-06** ics.**NEOVIPRO\_VCAN\_TIMESTAMP\_2 = 0.065536** ics.**NEOVI\_3G\_MAX\_SETTINGS\_SIZE = 908** ics.**NEOVI\_COMMTYPE\_FIRE\_USB = 5** ics.**NEOVI\_COMMTYPE\_RS232 = 0** ics.**NEOVI\_COMMTYPE\_TCPIP = 3** ics.**NEOVI\_COMMTYPE\_USB\_BULK = 1** ics.**NEOVI\_RED\_TIMESTAMP\_1\_10NS = 1e-08** ics.**NEOVI\_RED\_TIMESTAMP\_1\_25NS = 2.5e-08** ics.**NEOVI\_RED\_TIMESTAMP\_2\_10NS = 429.4967296** ics.**NEOVI\_RED\_TIMESTAMP\_2\_25NS = 107.3741824** ics.**NEOVI\_TIMESTAMP\_1 = 1.6e-06** ics.**NEOVI\_TIMESTAMP\_2 = 0.1048576** ics.**NEO\_CFG\_MPIC\_HS\_CAN\_CNF1 = 522** ics.**NEO\_CFG\_MPIC\_HS\_CAN\_CNF2 = 521** ics.**NEO\_CFG\_MPIC\_HS\_CAN\_CNF3 = 520** ics.**NEO\_CFG\_MPIC\_HS\_CAN\_MODE = 566** ics.**NEO\_CFG\_MPIC\_LSFT\_CAN\_CNF1 = 558** ics.**NEO\_CFG\_MPIC\_LSFT\_CAN\_CNF2 = 557** ics.**NEO\_CFG\_MPIC\_LSFT\_CAN\_CNF3 = 556** ics.**NEO\_CFG\_MPIC\_MS\_CAN\_CNF1 = 534** ics.**NEO\_CFG\_MPIC\_MS\_CAN\_CNF2 = 533** ics.**NEO\_CFG\_MPIC\_MS\_CAN\_CNF3 = 532** ics.**NEO\_CFG\_MPIC\_SW\_CAN\_CNF1 = 546** ics.**NEO\_CFG\_MPIC\_SW\_CAN\_CNF2 = 545** ics.**NEO\_CFG\_MPIC\_SW\_CAN\_CNF3 = 544** ics.**NETID\_3G\_APP\_SIGNAL\_STATUS = 56** ics.**NETID\_3G\_FB\_STATUS = 55** ics.**NETID\_3G\_LOGGING\_OVERFLOW = 59** ics.**NETID\_3G\_READ\_DATALINK\_CM\_RX\_MSG = 58** ics.**NETID\_3G\_READ\_DATALINK\_CM\_TX\_MSG = 57** ics.**NETID\_3G\_READ\_SETTINGS\_EX = 60** ics.**NETID\_3G\_RESET\_STATUS = 54** ics.**NETID\_AUX = 7**

```
ics.NETID_CGI = 53
ics.NETID_DATA_TO_HOST = 70
ics.NETID_DEVICE = 0
ics.NETID_DEVICE_STATUS = 513
ics.NETID_ETHERNET = 93
ics.NETID_ETHERNET_DAQ = 69
ics.NETID_FLEXRAY = 85
ics.NETID_FLEXRAY1A = 80
ics.NETID_FLEXRAY1B = 81
ics.NETID_FLEXRAY2 = 86
ics.NETID_FLEXRAY2A = 82
ics.NETID_FLEXRAY2B = 83
ics.NETID_FORDSCP = 5
ics.NETID_GMFSA = 94
ics.NETID_HSCAN = 1
ics.NETID_HSCAN2 = 42
ics.NETID_HSCAN3 = 44
ics.NETID_HSCAN4 = 61
ics.NETID_HSCAN5 = 62
ics.NETID_HSCAN6 = 96
ics.NETID_HSCAN7 = 97
ics.NETID_HW_COM_LATENCY_TEST = 512
ics.NETID_I2C1 = 71
ics.NETID_INVALID = 65535
ics.NETID_ISO = 9
ics.NETID_ISO14230 = 15
ics.NETID_ISO2 = 14
ics.NETID_ISO3 = 41
ics.NETID_ISO4 = 47
ics.NETID_ISOPIC = 10
ics.NETID_J1708 = 6
ics.NETID_JVPW = 8
ics.NETID_LIN = 16
ics.NETID_LIN2 = 48
ics.NETID_LIN3 = 49
ics.NETID_LIN4 = 50
```
<span id="page-43-0"></span>ics.**NETID\_LIN5 = 84** ics.**NETID\_LIN6 = 98** ics.**NETID\_LSFTCAN = 4** ics.**NETID\_LSFTCAN2 = 99** ics.**NETID\_MAIN51 = 11** ics.**NETID\_MAX = 100** ics.**NETID\_MOST = 51** ics.**NETID\_MOST150 = 92** ics.**NETID\_MOST25 = 90** ics.**NETID\_MOST50 = 91** ics.**NETID\_MSCAN = 2** ics.**NETID\_OP\_ETHERNET1 = 17** ics.**NETID\_OP\_ETHERNET10 = 78** ics.**NETID\_OP\_ETHERNET11 = 79** ics.**NETID\_OP\_ETHERNET12 = 87** ics.**NETID\_OP\_ETHERNET2 = 18** ics.**NETID\_OP\_ETHERNET3 = 19** ics.**NETID\_OP\_ETHERNET4 = 45** ics.**NETID\_OP\_ETHERNET5 = 46** ics.**NETID\_OP\_ETHERNET6 = 73** ics.**NETID\_OP\_ETHERNET7 = 75** ics.**NETID\_OP\_ETHERNET8 = 76** ics.**NETID\_OP\_ETHERNET9 = 77** ics.**NETID\_RED = 12** ics.**NETID\_RED\_APP\_ERROR = 52** ics.**NETID\_RED\_VBAT = 74** ics.**NETID\_RS232 = 63** ics.**NETID\_SCI = 13** ics.**NETID\_SPI1 = 72** ics.**NETID\_SWCAN = 3** ics.**NETID\_SWCAN2 = 68** ics.**NETID\_TCP = 95** ics.**NETID\_TEXTAPI\_TO\_HOST = 71** ics.**NETID\_UART = 64** ics.**NETID\_UART2 = 65** ics.**NETID\_UART3 = 66**

```
ics.NETID_UART4 = 67
ics.NORMAL = 0
ics.NORMAL_MODE = 2
ics.NO_CANFD = 0
ics.OPETH_FUNC_MEDIACONVERTER = 1
ics.OPETH_FUNC_TAP = 0
ics.OPETH_FUNC_TAP_LOW_LATENCY = 2
ics.OPETH_LINK_AUTO = 0
ics.OPETH_LINK_MASTER = 1
ics.OPETH_LINK_SLAVE = 2
ics.OP_ETH_GENERAL_SETTINGS_SIZE = 20
ics.OP_ETH_SETTINGS_SIZE = 16
ics.PLASMA_SLAVE1_OFFSET = 100
ics.PLASMA_SLAVE1_OFFSET_RANGE2 = 4608
ics.PLASMA_SLAVE2_OFFSET = 200
ics.PLASMA_SLAVE2_OFFSET_RANGE2 = 8704
ics.PLASMA_SLAVE3_OFFSET_RANGE2 = 12800
ics.PLASMA_SLAVE_NUM = 51
ics.REPORT_ON_GPS = 15
ics.REPORT_ON_KLINE = 9
ics.REPORT_ON_LED1 = 7
ics.REPORT_ON_LED2 = 8
ics.REPORT_ON_MISC1 = 1
ics.REPORT_ON_MISC2 = 2
ics.REPORT_ON_MISC3 = 3
ics.REPORT_ON_MISC3_AIN = 10
ics.REPORT_ON_MISC4 = 4
ics.REPORT_ON_MISC4_AIN = 11
ics.REPORT_ON_MISC5 = 5
ics.REPORT_ON_MISC5_AIN = 12
ics.REPORT_ON_MISC6 = 6
ics.REPORT_ON_MISC6_AIN = 13
ics.REPORT_ON_PERIODIC = 0
ics.REPORT_ON_PWM_IN1 = 14
ics.RESISTOR_OFF = 1
ics.RESISTOR_ON = 0
```
<span id="page-45-2"></span><span id="page-45-1"></span><span id="page-45-0"></span>ics.**SCRIPT\_LOCATION\_FLASH\_MEM = 0** ics.**SCRIPT\_LOCATION\_INTERNAL\_FLASH = 2** ics.**SCRIPT\_LOCATION\_SDCARD = 1** ics.**SCRIPT\_LOCATION\_VCAN3\_MEM = 4** ics.**SCRIPT\_STATUS\_RUNNING = 1** ics.**SCRIPT\_STATUS\_STOPPED = 0** ics.**SLEEP\_MODE = 0** ics.**SLOW\_MODE = 1** ics.**SPY\_PROTOCOL\_BEAN = 11** ics.**SPY\_PROTOCOL\_CAN = 1** ics.**SPY\_PROTOCOL\_CANFD = 30** ics.**SPY\_PROTOCOL\_CGI = 18** ics.**SPY\_PROTOCOL\_CHRYSLER\_CCD = 8** ics.**SPY\_PROTOCOL\_CHRYSLER\_JVPW = 14** ics.**SPY\_PROTOCOL\_CHRYSLER\_SCI = 9** ics.**SPY\_PROTOCOL\_CUSTOM = 0** ics.**SPY\_PROTOCOL\_DALLAS\_1WIRE = 25** ics.**SPY\_PROTOCOL\_ETHERNET = 29** ics.**SPY\_PROTOCOL\_FLEXRAY = 16** ics.**SPY\_PROTOCOL\_FORD\_UBP = 10** ics.**SPY\_PROTOCOL\_GENERIC\_MANCHSESTER = 26** ics.**SPY\_PROTOCOL\_GENERIC\_UART = 22** ics.**SPY\_PROTOCOL\_GME\_CIM\_SCL\_KLINE = 19** ics.**SPY\_PROTOCOL\_GMFSA = 31** ics.**SPY\_PROTOCOL\_GMLAN = 2** ics.**SPY\_PROTOCOL\_GM\_ALDL\_UART = 7** ics.**SPY\_PROTOCOL\_I2C = 21** ics.**SPY\_PROTOCOL\_ISO9141 = 5** ics.**SPY\_PROTOCOL\_J1708 = 13** ics.**SPY\_PROTOCOL\_J1850PWM = 4** ics.**SPY\_PROTOCOL\_J1850VPW = 3** ics.**SPY\_PROTOCOL\_J1939 = 15** ics.**SPY\_PROTOCOL\_JTAG = 23** ics.**SPY\_PROTOCOL\_LIN = 12** ics.**SPY\_PROTOCOL\_MOST = 17** ics.**SPY\_PROTOCOL\_SENT\_PROTOCOL = 27**

<span id="page-46-0"></span>ics.**SPY\_PROTOCOL\_SPI = 20** ics.**SPY\_PROTOCOL\_TCP = 32** ics.**SPY\_PROTOCOL\_UART = 28** ics.**SPY\_PROTOCOL\_UNIO = 24** ics.**SPY\_STATUS2\_CAN\_HAVE\_LINK\_DATA = 4194304** ics.**SPY\_STATUS2\_CAN\_ISO15765\_LOGICAL\_FRAME = 2097152** ics.**SPY\_STATUS2\_END\_OF\_LONG\_MESSAGE = 1048576** ics.**SPY\_STATUS2\_ERROR\_FRAME = 131072** ics.**SPY\_STATUS2\_ETHERNET\_CRC\_ERROR = 2097152** ics.**SPY\_STATUS2\_ETHERNET\_FCS\_AVAILABLE = 8388608** ics.**SPY\_STATUS2\_ETHERNET\_FRAME\_TOO\_SHORT = 4194304** ics.**SPY\_STATUS2\_ETHERNET\_NO\_PADDING = 16777216** ics.**SPY\_STATUS2\_ETHERNET\_PREEMPTION\_ENABLED = 33554432** ics.**SPY\_STATUS2\_FLEXRAY\_NO\_CRC = 33554432** ics.**SPY\_STATUS2\_FLEXRAY\_NO\_HEADERCRC = 67108864** ics.**SPY\_STATUS2\_FLEXRAY\_TX\_AB = 2097152** ics.**SPY\_STATUS2\_FLEXRAY\_TX\_AB\_NO\_A = 4194304** ics.**SPY\_STATUS2\_FLEXRAY\_TX\_AB\_NO\_B = 8388608** ics.**SPY\_STATUS2\_FLEXRAY\_TX\_AB\_NO\_MATCH = 16777216** ics.**SPY\_STATUS2\_GLOBAL\_CHANGE = 65536** ics.**SPY\_STATUS2\_HAS\_VALUE = 1** ics.**SPY\_STATUS2\_HIGH\_VOLTAGE = 4** ics.**SPY\_STATUS2\_ISO\_FRAME\_ERROR = 134217728** ics.**SPY\_STATUS2\_ISO\_OVERFLOW\_ERROR = 268435456** ics.**SPY\_STATUS2\_ISO\_PARITY\_ERROR = 536870912** ics.**SPY\_STATUS2\_LIN\_ERR\_MSG\_ID\_PARITY = 67108864** ics.**SPY\_STATUS2\_LIN\_ERR\_RX\_BREAK\_NOT\_0 = 2097152** ics.**SPY\_STATUS2\_LIN\_ERR\_RX\_BREAK\_TOO\_SHORT = 4194304** ics.**SPY\_STATUS2\_LIN\_ERR\_RX\_DATA\_GREATER\_8 = 16777216** ics.**SPY\_STATUS2\_LIN\_ERR\_RX\_SYNC\_NOT\_55 = 8388608** ics.**SPY\_STATUS2\_LIN\_ERR\_TX\_RX\_MISMATCH = 33554432** ics.**SPY\_STATUS2\_LIN\_ID\_FRAME\_ERROR = 268435456** ics.**SPY\_STATUS2\_LIN\_NO\_SLAVE\_DATA = -2147483648** ics.**SPY\_STATUS2\_LIN\_SLAVE\_BYTE\_ERROR = 536870912** ics.**SPY\_STATUS2\_LIN\_SYNC\_FRAME\_ERROR = 134217728** ics.**SPY\_STATUS2\_LONG\_MESSAGE = 8**

<span id="page-47-0"></span>ics.**SPY\_STATUS2\_MOST\_CHANGED\_PAR = -2147483648** ics.**SPY\_STATUS2\_MOST\_CONTROL\_DATA = 16777216** ics.**SPY\_STATUS2\_MOST\_I2S\_DUMP = 134217728** ics.**SPY\_STATUS2\_MOST\_LOW\_LEVEL = 8388608** ics.**SPY\_STATUS2\_MOST\_MHP\_CONTROL\_DATA = 67108864** ics.**SPY\_STATUS2\_MOST\_MHP\_USER\_DATA = 33554432** ics.**SPY\_STATUS2\_MOST\_MOST150 = 1073741824** ics.**SPY\_STATUS2\_MOST\_MOST50 = 536870912** ics.**SPY\_STATUS2\_MOST\_PACKET\_DATA = 2097152** ics.**SPY\_STATUS2\_MOST\_TOO\_SHORT = 268435456** ics.**SPY\_STATUS2\_RX\_TIMEOUT\_ERROR = 1073741824** ics.**SPY\_STATUS2\_VALUE\_IS\_BOOLEAN = 2** ics.**SPY\_STATUS3\_CANFD\_BRS = 16** ics.**SPY\_STATUS3\_CANFD\_ESI = 1** ics.**SPY\_STATUS3\_CANFD\_FDF = 8** ics.**SPY\_STATUS3\_CANFD\_IDE = 2** ics.**SPY\_STATUS3\_CANFD\_RTR = 4** ics.**SPY\_STATUS3\_LIN\_JUST\_BREAK\_SYNC = 1** ics.**SPY\_STATUS3\_LIN\_ONLY\_UPDATE\_SLAVE\_TABLE\_ONCE = 4** ics.**SPY\_STATUS3\_LIN\_SLAVE\_DATA\_TOO\_SHORT = 2** ics.**SPY\_STATUS\_ANALOG\_DIGITAL\_INPUT = 16777216** ics.**SPY\_STATUS\_AUDIO\_COMMENT = 4194304** ics.**SPY\_STATUS\_AVSI\_REC\_OVERFLOW = 1048576** ics.**SPY\_STATUS\_BAD\_MESSAGE\_BIT\_TIME\_ERROR = 16384** ics.**SPY\_STATUS\_BREAK = 524288** ics.**SPY\_STATUS\_BUS\_RECOVERED = 1024** ics.**SPY\_STATUS\_BUS\_SHORTED\_GND = 4096** ics.**SPY\_STATUS\_BUS\_SHORTED\_PLUS = 2048** ics.**SPY\_STATUS\_CANFD = 536870912** ics.**SPY\_STATUS\_CAN\_BUS\_OFF = 512** ics.**SPY\_STATUS\_CAN\_ERROR\_PASSIVE = 32** ics.**SPY\_STATUS\_CHECKSUM\_ERROR = 8192** ics.**SPY\_STATUS\_COMM\_IN\_OVERFLOW = 65536** ics.**SPY\_STATUS\_CRC\_ERROR = 16** ics.**SPY\_STATUS\_EXPECTED\_LEN\_MISMATCH = 131072** ics.**SPY\_STATUS\_EXTENDED = -2147483648**

<span id="page-48-0"></span>ics.**SPY\_STATUS\_FLEXRAY\_PDU = 536870912** ics.**SPY\_STATUS\_FLEXRAY\_PDU\_NO\_UPDATE\_BIT = 8** ics.**SPY\_STATUS\_FLEXRAY\_PDU\_UPDATE\_BIT\_SET = 1073741824** ics.**SPY\_STATUS\_GLOBAL\_ERR = 1** ics.**SPY\_STATUS\_GPS\_DATA = 8388608** ics.**SPY\_STATUS\_HEADERCRC\_ERROR = 32** ics.**SPY\_STATUS\_HIGH\_SPEED = 1073741824** ics.**SPY\_STATUS\_INCOMPLETE\_FRAME = 64** ics.**SPY\_STATUS\_INIT\_MESSAGE = 536870912** ics.**SPY\_STATUS\_LIN\_MASTER = 536870912** ics.**SPY\_STATUS\_LOST\_ARBITRATION = 128** ics.**SPY\_STATUS\_MSG\_NO\_MATCH = 262144** ics.**SPY\_STATUS\_NETWORK\_MESSAGE\_TYPE = 67108864** ics.**SPY\_STATUS\_REMOTE\_FRAME = 8** ics.**SPY\_STATUS\_TEST\_TRIGGER = 2097152** ics.**SPY\_STATUS\_TEXT\_COMMENT = 33554432** ics.**SPY\_STATUS\_TX\_MSG = 2** ics.**SPY\_STATUS\_TX\_NOMATCH = 32768** ics.**SPY\_STATUS\_UNDEFINED\_ERROR = 256** ics.**SPY\_STATUS\_VSI\_IFR\_CRC\_BIT = 268435456** ics.**SPY\_STATUS\_VSI\_TX\_UNDERRUN = 134217728** ics.**SPY\_STATUS\_XTD\_FRAME = 4** ics.**SWCAN\_AUTOSWITCH\_DISABLED = 0** ics.**SWCAN\_AUTOSWITCH\_DISABLED\_RESISTOR\_ENABLED = 3** ics.**SWCAN\_AUTOSWITCH\_NO\_RESISTOR = 1** ics.**SWCAN\_AUTOSWITCH\_WITH\_RESISTOR = 2** ics.**SWCAN\_SETTINGS\_SIZE = 14** ics.**UART\_SETTINGS\_SIZE = 16** ics.**USE\_TQ = 1** ics.**VNETBITS\_FEATURE\_ANDROID\_MSGS = 1** ics.**VNETBITS\_FEATURE\_DISABLE\_USB\_CHECK = 2** ics.**VNET\_LOCATION\_MAIN = 1** ics.**VNET\_LOCATION\_SLAVE\_A = 2** ics.**VNET\_LOCATION\_SLAVE\_B = 3**

# CHAPTER 2

Indices and tables

- <span id="page-50-0"></span>• genindex
- modindex
- search

Python Module Index

<span id="page-52-0"></span>i ics, [35](#page-38-0)

## Index

## A

AckBytes (ics.SpyMessage attribute), [13](#page-16-1) AckBytes (ics.SpyMessageJ1850 attribute), [14](#page-17-1) ain\_sample\_period (ics.CyanSettings attribute), [4](#page-7-0) ain sample period (ics.FireSettings attribute), [7](#page-10-1) ain\_sample\_period (ics.RadGalaxySettings attribute), [10](#page-13-1) ain\_threshold (ics.CyanSettings attribute), [4](#page-7-0) ain\_threshold (ics.FireSettings attribute), [7](#page-10-1) ain\_threshold (ics.RadGalaxySettings attribute), [10](#page-13-1) ApiFirmwareInfo (class in ics), [1](#page-4-2) ArbIDOrHeader (ics.SpyMessage attribute), [13](#page-16-1) ArgumentError, [1](#page-4-2) AUTO (in module ics), [35](#page-38-1) auto\_baud (ics.CanSettings attribute), [3](#page-6-1) auto baud (ics.SWCanSettings attribute), [13](#page-16-1) auto\_neg (ics.EthernetSettings attribute), [7](#page-10-1) AutoHandleClose (ics.NeoDevice attribute), [10](#page-13-1)

## B

base36enc() (in module ics), [21](#page-24-1) Baudrate (ics.CanSettings attribute), [2](#page-5-0) Baudrate (ics.Iso9141Keyword2000Settings attribute), [9](#page-12-1) Baudrate (ics.LinSettings attribute), [9](#page-12-1) Baudrate (ics.SWCanSettings attribute), [13](#page-16-1) Baudrate (ics.UartSettings attribute), [16](#page-19-1) bEnReportLinkQuality (ics.OpEthGeneralSettings attribute), [10](#page-13-1) blockSize (ics.CmISO157652RxMessage attribute), [3](#page-6-1) blockSize (ics.CmISO157652TxMessage attribute), [3](#page-6-1) bOptions (ics.UartSettings attribute), [16](#page-19-1) BPS100 (in module ics), [35](#page-38-1) BPS1000 (in module ics), [35](#page-38-1) BPS100000 (in module ics), [35](#page-38-1) BPS10400 (in module ics), [35](#page-38-1) BPS117647 (in module ics), [35](#page-38-1) BPS125 (in module ics), [35](#page-38-1) BPS20 (in module ics), [35](#page-38-1) BPS2000 (in module ics), [35](#page-38-1) BPS250 (in module ics), [35](#page-38-1)

BPS33 (in module ics), [35](#page-38-1) BPS33333 (in module ics), [35](#page-38-1) BPS4000 (in module ics), [35](#page-38-1) BPS50 (in module ics), [35](#page-38-1) BPS500 (in module ics), [35](#page-38-1) BPS5000 (in module ics), [35](#page-38-1) BPS50000 (in module ics), [35](#page-38-1) BPS62 (in module ics), [35](#page-38-1) BPS62500 (in module ics), [35](#page-38-1) BPS666 (in module ics), [35](#page-38-1) BPS71429 (in module ics), [35](#page-38-1) BPS800 (in module ics), [35](#page-38-1) BPS83 (in module ics), [35](#page-38-1) BPS83333 (in module ics), [36](#page-39-0) brgh (ics.Iso9141Keyword2000Settings attribute), [9](#page-12-1) brgh (ics.LinSettings attribute), [9](#page-12-1) brgh (ics.UartSettings attribute), [16](#page-19-1) BRP (ics.CanSettings attribute), [2](#page-5-0) BRP (ics.SWCanSettings attribute), [13](#page-16-1) bTapEnPtp (ics.OpEthGeneralSettings attribute), [10](#page-13-1) bTapEnSwitch (ics.OpEthGeneralSettings attribute), [10](#page-13-1) BUILD\_DATETIME (in module ics), [36](#page-39-0)

## C

can1 (ics.CyanSettings attribute), [4](#page-7-0) can1 (ics.FireSettings attribute), [7](#page-10-1) can1 (ics.RadGalaxySettings attribute), [11](#page-14-0) can1 (ics.Vcan3Settings attribute), [17](#page-20-0) can1 (ics.VcanRFSettings attribute), [17](#page-20-0) can1\_options (ics.TextApiSettings attribute), [16](#page-19-1) can1\_rx\_id (ics.TextApiSettings attribute), [16](#page-19-1) can1\_tx\_id (ics.TextApiSettings attribute), [16](#page-19-1) can2 (ics.CyanSettings attribute), [4](#page-7-0) can2 (ics.FireSettings attribute), [7](#page-10-1) can2 (ics.RadGalaxySettings attribute), [11](#page-14-0) can2 (ics.Vcan3Settings attribute), [17](#page-20-0) can2 (ics.VcanRFSettings attribute), [17](#page-20-0) can2\_options (ics.TextApiSettings attribute), [16](#page-19-1) can2\_rx\_id (ics.TextApiSettings attribute), [16](#page-19-1) can2 tx id (ics.TextApiSettings attribute), [16](#page-19-1)

can3 (ics.CyanSettings attribute), [4](#page-7-0) can3 (ics.FireSettings attribute), [7](#page-10-1) can3 (ics.RadGalaxySettings attribute), [11](#page-14-0) can3 (ics.VcanRFSettings attribute), [17](#page-20-0) can3\_options (ics.TextApiSettings attribute), [16](#page-19-1) can3\_rx\_id (ics.TextApiSettings attribute), [16](#page-19-1) can3\_tx\_id (ics.TextApiSettings attribute), [16](#page-19-1) can4 (ics.CyanSettings attribute), [4](#page-7-0) can4 (ics.FireSettings attribute), [7](#page-10-1) can4 (ics.RadGalaxySettings attribute), [11](#page-14-0) can4 (ics.VcanRFSettings attribute), [17](#page-20-0) can4\_options (ics.TextApiSettings attribute), [16](#page-19-1) can4\_rx\_id (ics.TextApiSettings attribute), [16](#page-19-1) can4\_tx\_id (ics.TextApiSettings attribute), [16](#page-19-1) can5 (ics.CyanSettings attribute), [4](#page-7-0) can5 (ics.RadGalaxySettings attribute), [11](#page-14-0) can6 (ics.CyanSettings attribute), [4](#page-7-0) can6 (ics.RadGalaxySettings attribute), [11](#page-14-0) can7 (ics.CyanSettings attribute), [4](#page-7-0) can7 (ics.RadGalaxySettings attribute), [11](#page-14-0) can8 (ics.CyanSettings attribute), [4](#page-7-0) can8 (ics.RadGalaxySettings attribute), [11](#page-14-0) CAN\_BPS10000 (in module ics), [36](#page-39-0) CAN BPS5000 (in module ics), [36](#page-39-0) CAN BPS6667 (in module ics), [36](#page-39-0) CAN\_BPS8000 (in module ics), [36](#page-39-0) CAN\_SETTINGS\_SIZE (in module ics), [36](#page-39-0) can\_switch\_mode (ics.CyanSettings attribute), [5](#page-8-0) can\_switch\_mode (ics.RadGalaxySettings attribute), [11](#page-14-0) canfd1 (ics.CyanSettings attribute), [5](#page-8-0) canfd1 (ics.RadGalaxySettings attribute), [11](#page-14-0) canfd2 (ics.CyanSettings attribute), [5](#page-8-0) canfd2 (ics.RadGalaxySettings attribute), [11](#page-14-0) canfd3 (ics.CyanSettings attribute), [5](#page-8-0) canfd3 (ics.RadGalaxySettings attribute), [11](#page-14-0) canfd4 (ics.CyanSettings attribute), [5](#page-8-0) canfd4 (ics.RadGalaxySettings attribute), [11](#page-14-0) canfd5 (ics.CyanSettings attribute), [5](#page-8-0) canfd5 (ics.RadGalaxySettings attribute), [11](#page-14-0) canfd6 (ics.CyanSettings attribute), [5](#page-8-0) canfd6 (ics.RadGalaxySettings attribute), [11](#page-14-0) canfd7 (ics.CyanSettings attribute), [5](#page-8-0) canfd7 (ics.RadGalaxySettings attribute), [11](#page-14-0) canfd8 (ics.CyanSettings attribute), [5](#page-8-0) canfd8 (ics.RadGalaxySettings attribute), [11](#page-14-0) CANFD\_BRS\_ENABLED (in module ics), [36](#page-39-0) CANFD\_BRS\_ENABLED\_ISO (in module ics), [36](#page-39-0) CANFD\_ENABLED (in module ics), [36](#page-39-0) CANFD\_ENABLED\_ISO (in module ics), [36](#page-39-0) CANFD\_SETTINGS\_SIZE (in module ics), [36](#page-39-0) CanFdSettings (class in ics), [2](#page-5-0) CanSettings (class in ics), [2](#page-5-0) CANTERM\_SETTINGS\_SIZE (in module ics), [36](#page-39-0) cf timeout (ics.CmISO157652RxMessage attribute), [3](#page-6-1)

cgi\_baud (ics.FireSettings attribute), [7](#page-10-1) cgi\_chksum\_enable (ics.FireSettings attribute), [7](#page-10-1) cgi\_enable\_reserved (ics.FireSettings attribute), [7](#page-10-1) cgi\_rx\_ifs\_bit\_times (ics.FireSettings attribute), [7](#page-10-1) cgi tx ifs bit times (ics.FireSettings attribute), [7](#page-10-1) chksum\_enabled (ics.Iso9141Keyword2000Settings attribute), [9](#page-12-1) close\_device() (in module ics), [21](#page-24-1) ClosePort() (in module ics), [18](#page-21-0) CmISO157652RxMessage (class in ics), [3](#page-6-1) CmISO157652TxMessage (class in ics), [3](#page-6-1) coremini\_clear() (in module ics), [22](#page-25-4) coremini\_get\_fblock\_status() (in module ics), [22](#page-25-4) coremini\_get\_status() (in module ics), [22](#page-25-4) coremini\_load() (in module ics), [22](#page-25-4) coremini\_read\_app\_signal() (in module ics), [23](#page-26-4) coremini\_read\_rx\_message() (in module ics), [23](#page-26-4) coremini read tx message() (in module ics), [23](#page-26-4) coremini\_start() (in module ics), [23](#page-26-4) coremini\_start\_fblock() (in module ics), [24](#page-27-4) coremini\_stop() (in module ics), [24](#page-27-4) coremini stop fblock() (in module ics), [24](#page-27-4) coremini\_write\_app\_signal() (in module ics), [24](#page-27-4) coremini write  $rx$  message() (in module ics), [25](#page-28-4) coremini write tx message() (in module ics),  $25$ create\_neovi\_radio\_message() (in module ics), [25](#page-28-4) CyanSettings (class in ics), [4](#page-7-0)

## D

data (ics.CmISO157652TxMessage attribute), [3](#page-6-1) Data (ics.SpyMessage attribute), [13](#page-16-1) Data (ics.SpyMessageJ1850 attribute), [15](#page-18-0) DescriptionID (ics.SpyMessage attribute), [13](#page-16-1) DescriptionID (ics.SpyMessageJ1850 attribute), [15](#page-18-0) DeviceType (ics.NeoDevice attribute), [10](#page-13-1) digitalIoThresholdEnable (ics.CyanSettings attribute), [5](#page-8-0) digitalIoThresholdTicks (ics.CyanSettings attribute), [5](#page-8-0) DISABLE (in module ics), [36](#page-39-0) disableUsbCheckOnBoot (ics.CyanSettings attribute), [5](#page-8-0) duplex (ics.EthernetSettings attribute), [7](#page-10-1)

## E

enableLatencyTest (ics.CyanSettings attribute), [5](#page-8-0) ethernet (ics.CyanSettings attribute), [5](#page-8-0) ETHERNET\_SETTINGS\_SIZE (in module ics), [36](#page-39-0) EthernetSettings (class in ics), [7](#page-10-1) extendedAddress (ics.CmISO157652RxMessage attribute), [3](#page-6-1) extendedAddress (ics.CmISO157652TxMessage attribute), [3](#page-6-1) ExtraDataPtr (ics.SpyMessage attribute), [13](#page-16-1) ExtraDataPtr (ics.SpyMessageJ1850 attribute), [15](#page-18-0) ExtraDataPtrEnabled (ics.SpyMessage attribute), [14](#page-17-1)

ExtraDataPtrEnabled (ics.SpyMessageJ1850 attribute), GetLastAPIError() (in module ics), [18](#page-21-0) [15](#page-18-0)

## F

fast init network enables 1 (ics.FireSettings attribute), [7](#page-10-1) fast init network enables 2 (ics.FireSettings attribute), [7](#page-10-1) FAST\_MODE (in module ics), [36](#page-39-0) fc\_id (ics.CmISO157652RxMessage attribute), [3](#page-6-1) fc\_id (ics.CmISO157652TxMessage attribute), [3](#page-6-1) fc\_id\_mask (ics.CmISO157652TxMessage attribute), [4](#page-7-0) FDBaudrate (ics.CanFdSettings attribute), [2](#page-5-0) FDBRP (ics.CanFdSettings attribute), [2](#page-5-0) FDMode (ics.CanFdSettings attribute), [2](#page-5-0) FDTqProp (ics.CanFdSettings attribute), [2](#page-5-0) FDTqSeg1 (ics.CanFdSettings attribute), [2](#page-5-0) FDTqSeg2 (ics.CanFdSettings attribute), [2](#page-5-0) FDTqSync (ics.CanFdSettings attribute), [2](#page-5-0) find devices() (in module ics),  $25$ FindNeoDevices() (in module ics), [18](#page-21-0) FireSettings (class in ics), [7](#page-10-1) firmware update required() (in module ics),  $25$ flags (ics.CmISO157652RxMessage attribute), [3](#page-6-1) flags (ics.CmISO157652TxMessage attribute), [4](#page-7-0) flow\_control (ics.UartSettings attribute), [16](#page-19-1) flowControlExtendedAddress (ics.CmISO157652RxMessage attribute), [3](#page-6-1) flowControlExtendedAddress (ics.CmISO157652TxMessage attribute),

[4](#page-7-0) force firmware update() (in module ics), [26](#page-29-6) fs\_timeout (ics.CmISO157652TxMessage attribute), [4](#page-7-0) fs\_wait (ics.CmISO157652TxMessage attribute), [4](#page-7-0)

## G

get\_active\_vnet\_channel() (in module ics), [26](#page-29-6) get\_backup\_power\_enabled() (in module ics), [26](#page-29-6) get\_backup\_power\_ready() (in module ics), [26](#page-29-6) get\_device\_settings() (in module ics), [26](#page-29-6) get\_dll\_firmware\_info() (in module ics), [26](#page-29-6) get dll version() (in module ics), [27](#page-30-4) get error messages() (in module ics), [27](#page-30-4) get\_hw\_firmware\_info() (in module ics), [27](#page-30-4) get last api  $error()$  (in module ics), [27](#page-30-4) get\_messages() (in module ics), [28](#page-31-3) get performance parameters() (in module ics), [28](#page-31-3) get  $rtc()$  (in module ics), [28](#page-31-3) get script status() (in module ics), [29](#page-32-2) get serial number() (in module ics), [29](#page-32-2) GetDLLVersion() (in module ics), [18](#page-21-0) GetErrorMessages() (in module ics), [18](#page-21-0) GetHWFirmwareInfo() (in module ics), [18](#page-21-0)

GetMessages() (in module ics), [19](#page-22-0) GetPerformanceParameters() (in module ics), [19](#page-22-0) GetRTC() (in module ics), [19](#page-22-0) GetSerialNumber() (in module ics), [19](#page-22-0) GLOBAL\_SETTINGS\_SIZE (in module ics), [36](#page-39-0) GS VERSION (in module ics), [36](#page-39-0)

## H

Handle (ics.NeoDevice attribute), [10](#page-13-1) Header (ics.SpyMessageJ1850 attribute), [15](#page-18-0)

high speed auto switch (ics.SWCanSettings attribute), [13](#page-16-1)

## I

iAppMajor (ics.ApiFirmwareInfo attribute), [1](#page-4-2) iAppMinor (ics.ApiFirmwareInfo attribute), [1](#page-4-2) iBoardRevMajor (ics.ApiFirmwareInfo attribute), [1](#page-4-2) iBoardRevMinor (ics.ApiFirmwareInfo attribute), [1](#page-4-2) iBootLoaderVersionMajor (ics.ApiFirmwareInfo attribute), [1](#page-4-2) iBootLoaderVersionMinor (ics.ApiFirmwareInfo attribute), [1](#page-4-2) ics (module), [1](#page-4-2) icsneoFirmwareUpdateRequired() (in module ics), [29](#page-32-2) icsneoForceFirmwareUpdate() (in module ics), [29](#page-32-2) icsneoGetActiveVNETChannel() (in module ics), [29](#page-32-2) icsneoGetBackupPowerEnabled() (in module ics), [29](#page-32-2) icsneoGetBackupPowerReady() (in module ics), [29](#page-32-2) icsneoGetDLLFirmwareInfo() (in module ics), [29](#page-32-2) icsneoGetFireSettings() (in module ics), [29](#page-32-2) icsneoGetVCAN3Settings() (in module ics), [30](#page-33-0) icsneoISO15765\_ReceiveMessage() (in module ics), [30](#page-33-0) icsneoISO15765\_TransmitMessage() (in module ics), [30](#page-33-0) icsneoLoadDefaultSettings() (in module ics), [30](#page-33-0) icsneoReadSDCard() (in module ics), [30](#page-33-0) icsneoScriptGetScriptStatusEx() (in module ics), [30](#page-33-0) icsneoSetActiveVNETChannel() (in module ics), [30](#page-33-0) icsneoSetBackupPowerEnabled() (in module ics), [30](#page-33-0) icsneoSetContext() (in module ics), [30](#page-33-0) icsneoSetFireSettings() (in module ics), [31](#page-34-4) icsneoSetVCAN3Settings() (in module ics), [31](#page-34-4) icsneoWriteSDCard() (in module ics), [31](#page-34-4) id (ics.CmISO157652RxMessage attribute), [3](#page-6-1) id (ics.CmISO157652TxMessage attribute), [4](#page-7-0) id\_mask (ics.CmISO157652RxMessage attribute), [3](#page-6-1) idle\_wakeup\_network\_enables\_1 (ics.RadGalaxySettings attribute), [11](#page-14-0) idle\_wakeup\_network\_enables\_1 (ics.VcanRFSettings attribute), [17](#page-20-0) idle\_wakeup\_network\_enables\_2 (ics.RadGalaxySettings attribute), [11](#page-14-0) idle\_wakeup\_network\_enables\_2 (ics.VcanRFSettings attribute), [17](#page-20-0)

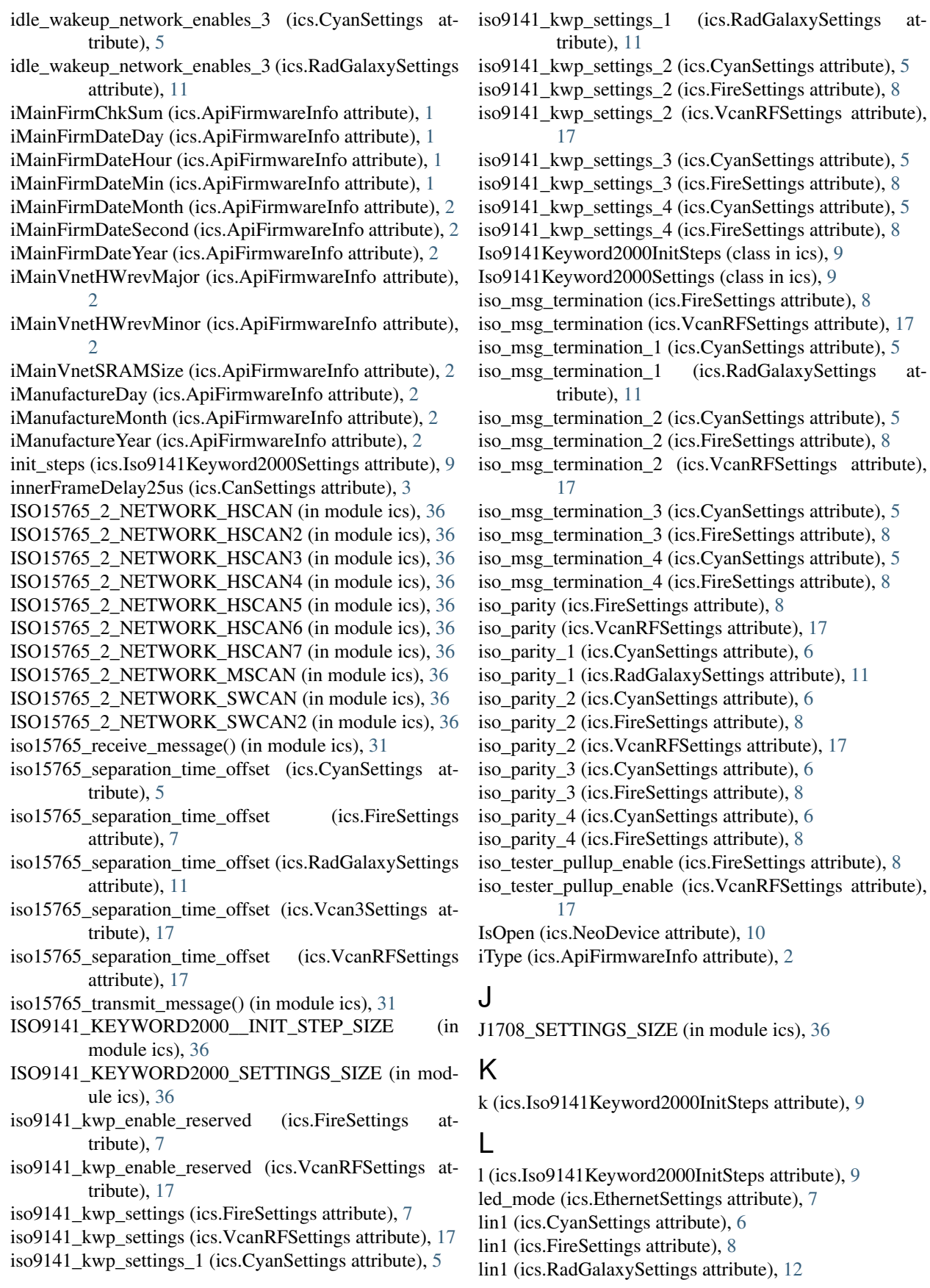

lin1 (ics.VcanRFSettings attribute), [18](#page-21-0) lin2 (ics.CyanSettings attribute), [6](#page-9-0) lin2 (ics.FireSettings attribute), [8](#page-11-0) lin2 (ics.VcanRFSettings attribute), [18](#page-21-0) lin3 (ics.CyanSettings attribute), [6](#page-9-0) lin3 (ics.FireSettings attribute), [8](#page-11-0) lin4 (ics.CyanSettings attribute), [6](#page-9-0) lin4 (ics.FireSettings attribute), [8](#page-11-0) lin5 (ics.CyanSettings attribute), [6](#page-9-0) lin6 (ics.CyanSettings attribute), [6](#page-9-0) LIN\_SETTINGS\_SIZE (in module ics), [36](#page-39-0) link\_speed (ics.EthernetSettings attribute), [7](#page-10-1) LinSettings (class in ics), [9](#page-12-1) LISTEN\_ALL (in module ics), [36](#page-39-0) LISTEN\_ONLY (in module ics), [36](#page-39-0) load\_default\_settings() (in module ics), [31](#page-34-4) LOOPBACK (in module ics), [36](#page-39-0) lsft (ics.FireSettings attribute), [8](#page-11-0) lsft1 (ics.CyanSettings attribute), [6](#page-9-0) lsft2 (ics.CyanSettings attribute), [6](#page-9-0)

## M

MasterResistor (ics.LinSettings attribute), [9](#page-12-1) MaxAllowedClients (ics.NeoDevice attribute), [10](#page-13-1) MessagePieceID (ics.SpyMessage attribute), [14](#page-17-1) MessagePieceID (ics.SpyMessageJ1850 attribute), [15](#page-18-0) misc\_io\_analog\_enable (ics.CyanSettings attribute), [6](#page-9-0) misc\_io\_analog\_enable (ics.FireSettings attribute), [8](#page-11-0) misc\_io\_analog\_enable (ics.RadGalaxySettings attribute), [12](#page-15-0) misc\_io\_analog\_enable (ics.VcanRFSettings attribute), [18](#page-21-0) misc io initial ddr (ics.CyanSettings attribute), [6](#page-9-0) misc io initial ddr (ics.FireSettings attribute), [8](#page-11-0) misc io initial ddr (ics.RadGalaxySettings attribute), [12](#page-15-0) misc io initial ddr (ics.Vcan3Settings attribute), [17](#page-20-0) misc\_io\_initial\_ddr (ics.VcanRFSettings attribute), [18](#page-21-0) misc io initial latch (ics.CyanSettings attribute), [6](#page-9-0) misc io initial latch (ics.FireSettings attribute), [8](#page-11-0) misc io initial latch (ics.RadGalaxySettings attribute), [12](#page-15-0) misc\_io\_initial\_latch (ics.Vcan3Settings attribute), [17](#page-20-0) misc io initial latch (ics.VcanRFSettings attribute), [18](#page-21-0) misc\_io\_on\_report\_events (ics.CyanSettings attribute), [6](#page-9-0) misc\_io\_on\_report\_events (ics.FireSettings attribute), [8](#page-11-0) misc\_io\_on\_report\_events (ics.RadGalaxySettings attribute), [12](#page-15-0) misc\_io\_on\_report\_events (ics.Vcan3Settings attribute), [17](#page-20-0) misc io on report events (ics.VcanRFSettings attribute), [18](#page-21-0) misc io report period (ics.CyanSettings attribute), [6](#page-9-0) misc\_io\_report\_period (ics.FireSettings attribute), [8](#page-11-0)

misc io report period (ics.RadGalaxySettings attribute), [12](#page-15-0)

misc io report period (ics.Vcan3Settings attribute), [17](#page-20-0)

misc\_io\_report\_period (ics.VcanRFSettings attribute), [18](#page-21-0)

MiscData (ics.SpyMessage attribute), [14](#page-17-1)

MiscData (ics.SpyMessageJ1850 attribute), [15](#page-18-0)

Mode (ics.CanSettings attribute), [2](#page-5-0)

Mode (ics.LinSettings attribute), [9](#page-12-1)

Mode (ics.SWCanSettings attribute), [13](#page-16-1)

## N

Name (ics.NeoDevice attribute), [10](#page-13-1) NEO\_CFG\_MPIC\_HS\_CAN\_CNF1 (in module ics), [38](#page-41-0) NEO\_CFG\_MPIC\_HS\_CAN\_CNF2 (in module ics), [38](#page-41-0) NEO\_CFG\_MPIC\_HS\_CAN\_CNF3 (in module ics), [38](#page-41-0) NEO\_CFG\_MPIC\_HS\_CAN\_MODE (in module ics), [38](#page-41-0) NEO\_CFG\_MPIC\_LSFT\_CAN\_CNF1 (in module ics), [38](#page-41-0) NEO\_CFG\_MPIC\_LSFT\_CAN\_CNF2 (in module ics), [38](#page-41-0) NEO\_CFG\_MPIC\_LSFT\_CAN\_CNF3 (in module ics), [38](#page-41-0) NEO\_CFG\_MPIC\_MS\_CAN\_CNF1 (in module ics), [38](#page-41-0) NEO\_CFG\_MPIC\_MS\_CAN\_CNF2 (in module ics), [38](#page-41-0) NEO\_CFG\_MPIC\_MS\_CAN\_CNF3 (in module ics), [38](#page-41-0) NEO\_CFG\_MPIC\_SW\_CAN\_CNF1 (in module ics), [38](#page-41-0) NEO\_CFG\_MPIC\_SW\_CAN\_CNF2 (in module ics), [38](#page-41-0) NEO\_CFG\_MPIC\_SW\_CAN\_CNF3 (in module ics), [38](#page-41-0) NeoDevice (class in ics), [9](#page-12-1) NEODEVICE\_ALL (in module ics), [36](#page-39-0) NEODEVICE\_ANY\_ION (in module ics), [37](#page-40-0) NEODEVICE\_ANY\_PLASMA (in module ics), [37](#page-40-0) NEODEVICE BLUE (in module ics), [37](#page-40-0) NEODEVICE CMPROBE (in module ics), [37](#page-40-0) NEODEVICE CT\_OBD (in module ics), [37](#page-40-0) NEODEVICE DW VCAN (in module ics), [37](#page-40-0) NEODEVICE\_ECU (in module ics), [37](#page-40-0) NEODEVICE\_ECUCHIP\_UART (in module ics), [37](#page-40-0) NEODEVICE EEVB (in module ics), [37](#page-40-0) NEODEVICE FIRE (in module ics), [37](#page-40-0) NEODEVICE FIRE2 (in module ics), [37](#page-40-0) NEODEVICE\_FIRE\_VNET (in module ics), [37](#page-40-0) NEODEVICE FLEX (in module ics), [37](#page-40-0) NEODEVICE\_IEVB (in module ics), [37](#page-40-0) NEODEVICE ION 2 (in module ics), [37](#page-40-0) NEODEVICE\_ION\_3 (in module ics), [37](#page-40-0) NEODEVICE\_NEOANALOG (in module ics), [37](#page-40-0) NEODEVICE\_NEOECUCHIP (in module ics), [37](#page-40-0) NEODEVICE\_OBD2\_PRO (in module ics), [37](#page-40-0) NEODEVICE OBD2 SIM (in module ics), [37](#page-40-0) NEODEVICE PENDANT (in module ics), [37](#page-40-0) NEODEVICE PLASMA 1 11 (in module ics), [37](#page-40-0) NEODEVICE\_PLASMA\_1\_12 (in module ics), [37](#page-40-0) NEODEVICE\_PLASMA\_1\_13 (in module ics), [37](#page-40-0)

- NEODEVICE\_RADGALAXY (in module ics), [37](#page-40-0)
- NEODEVICE\_RADSTAR (in module ics), [37](#page-40-0)
- NEODEVICE\_RADSTAR2 (in module ics), [37](#page-40-0)
- NEODEVICE\_RED (in module ics), [37](#page-40-0)
- NEODEVICE\_SW\_VCAN (in module ics), [37](#page-40-0)
- NEODEVICE UNKNOWN (in module ics), [37](#page-40-0)
- NEODEVICE VCAN3 (in module ics), [37](#page-40-0)
- NEODEVICE VCAN4 (in module ics), [37](#page-40-0)
- NEODEVICE VCAN4 12 (in module ics), [37](#page-40-0)
- NEODEVICE\_VCANRF (in module ics), [37](#page-40-0)
- NEODEVICE\_VIVIDCAN (in module ics), [37](#page-40-0)
- NEOVI6\_VCAN\_TIMESTAMP\_1 (in module ics), [37](#page-40-0)
- NEOVI6\_VCAN\_TIMESTAMP\_2 (in module ics), [38](#page-41-0)
- NEOVI\_3G\_MAX\_SETTINGS\_SIZE (in module ics), [38](#page-41-0)
- NEOVI\_COMMTYPE\_FIRE\_USB (in module ics), [38](#page-41-0)
- NEOVI\_COMMTYPE\_RS232 (in module ics), [38](#page-41-0)
- NEOVI COMMTYPE TCPIP (in module ics), [38](#page-41-0)
- NEOVI\_COMMTYPE\_USB\_BULK (in module ics), [38](#page-41-0)
- NEOVI\_RED\_TIMESTAMP\_1\_10NS (in module ics), [38](#page-41-0)
- NEOVI\_RED\_TIMESTAMP\_1\_25NS (in module ics), [38](#page-41-0)
- NEOVI\_RED\_TIMESTAMP\_2\_10NS (in module ics), [38](#page-41-0)
- NEOVI\_RED\_TIMESTAMP\_2\_25NS (in module ics), [38](#page-41-0)
- NEOVI\_TIMESTAMP\_1 (in module ics), [38](#page-41-0)
- NEOVI\_TIMESTAMP\_2 (in module ics), [38](#page-41-0)
- NEOVIPRO\_VCAN\_TIMESTAMP\_1 (in module ics), [38](#page-41-0)
- NEOVIPRO\_VCAN\_TIMESTAMP\_2 (in module ics), [38](#page-41-0)
- NETID\_3G\_APP\_SIGNAL\_STATUS (in module ics), [38](#page-41-0)
- NETID\_3G\_FB\_STATUS (in module ics), [38](#page-41-0)
- NETID\_3G\_LOGGING\_OVERFLOW (in module ics), [38](#page-41-0)
- NETID\_3G\_READ\_DATALINK\_CM\_RX\_MSG (in module ics), [38](#page-41-0)
- NETID\_3G\_READ\_DATALINK\_CM\_TX\_MSG module ics), [38](#page-41-0)
- NETID\_3G\_READ\_SETTINGS\_EX (in module ics), [38](#page-41-0)
- NETID\_3G\_RESET\_STATUS (in module ics), [38](#page-41-0)
- NETID\_AUX (in module ics), [38](#page-41-0)
- NETID\_CGI (in module ics), [38](#page-41-0)
- NETID\_DATA\_TO\_HOST (in module ics), [39](#page-42-0)
- NETID\_DEVICE (in module ics), [39](#page-42-0)
- NETID\_DEVICE\_STATUS (in module ics), [39](#page-42-0)
- NETID\_ETHERNET (in module ics), [39](#page-42-0)
- NETID\_ETHERNET\_DAQ (in module ics), [39](#page-42-0)
- NETID\_FLEXRAY (in module ics), [39](#page-42-0)
- NETID\_FLEXRAY1A (in module ics), [39](#page-42-0)
- NETID\_FLEXRAY1B (in module ics), [39](#page-42-0)
- NETID\_FLEXRAY2 (in module ics), [39](#page-42-0)
- NETID\_FLEXRAY2A (in module ics), [39](#page-42-0) NETID\_FLEXRAY2B (in module ics), [39](#page-42-0) NETID\_FORDSCP (in module ics), [39](#page-42-0) NETID\_GMFSA (in module ics), [39](#page-42-0) NETID HSCAN (in module ics), [39](#page-42-0) NETID HSCAN2 (in module ics), [39](#page-42-0) NETID HSCAN3 (in module ics), [39](#page-42-0) NETID HSCAN4 (in module ics), [39](#page-42-0) NETID HSCAN5 (in module ics), [39](#page-42-0) NETID\_HSCAN6 (in module ics), [39](#page-42-0) NETID\_HSCAN7 (in module ics), [39](#page-42-0) NETID\_HW\_COM\_LATENCY\_TEST (in module ics), [39](#page-42-0) NETID\_I2C1 (in module ics), [39](#page-42-0) NETID\_INVALID (in module ics), [39](#page-42-0) NETID\_ISO (in module ics), [39](#page-42-0) NETID\_ISO14230 (in module ics), [39](#page-42-0) NETID ISO2 (in module ics), [39](#page-42-0) NETID\_ISO3 (in module ics), [39](#page-42-0) NETID ISO4 (in module ics), [39](#page-42-0) NETID\_ISOPIC (in module ics), [39](#page-42-0) NETID J1708 (in module ics), [39](#page-42-0) NETID\_JVPW (in module ics), [39](#page-42-0) NETID LIN (in module ics), [39](#page-42-0) NETID LIN2 (in module ics), [39](#page-42-0) NETID LIN3 (in module ics), [39](#page-42-0) NETID\_LIN4 (in module ics), [39](#page-42-0) NETID\_LIN5 (in module ics), [39](#page-42-0) NETID\_LIN6 (in module ics), [40](#page-43-0) NETID\_LSFTCAN (in module ics), [40](#page-43-0) NETID\_LSFTCAN2 (in module ics), [40](#page-43-0) NETID\_MAIN51 (in module ics), [40](#page-43-0) NETID\_MAX (in module ics), [40](#page-43-0) NETID\_MOST (in module ics), [40](#page-43-0) NETID MOST150 (in module ics), [40](#page-43-0) NETID MOST25 (in module ics), [40](#page-43-0) NETID MOST50 (in module ics), [40](#page-43-0) NETID\_MSCAN (in module ics), [40](#page-43-0) NETID\_OP\_ETHERNET1 (in module ics), [40](#page-43-0) NETID\_OP\_ETHERNET10 (in module ics), [40](#page-43-0) NETID\_OP\_ETHERNET11 (in module ics), [40](#page-43-0) NETID\_OP\_ETHERNET12 (in module ics), [40](#page-43-0) NETID OP ETHERNET2 (in module ics), [40](#page-43-0) NETID\_OP\_ETHERNET3 (in module ics), [40](#page-43-0) NETID\_OP\_ETHERNET4 (in module ics), [40](#page-43-0) NETID\_OP\_ETHERNET5 (in module ics), [40](#page-43-0) NETID OP ETHERNET6 (in module ics), [40](#page-43-0) NETID\_OP\_ETHERNET7 (in module ics), [40](#page-43-0) NETID\_OP\_ETHERNET8 (in module ics), [40](#page-43-0) NETID\_OP\_ETHERNET9 (in module ics), [40](#page-43-0) NETID\_RED (in module ics), [40](#page-43-0) NETID\_RED\_APP\_ERROR (in module ics), [40](#page-43-0) NETID\_RED\_VBAT (in module ics), [40](#page-43-0) NETID RS232 (in module ics), [40](#page-43-0)
- NETID SCI (in module ics), [40](#page-43-0)
- NETID SPI1 (in module ics), [40](#page-43-0)
- NETID SWCAN (in module ics), [40](#page-43-0)
- NETID\_SWCAN2 (in module ics), [40](#page-43-0)
- NETID TCP (in module ics), [40](#page-43-0)
- NETID\_TEXTAPI\_TO\_HOST (in module ics), [40](#page-43-0)
- NETID UART (in module ics), [40](#page-43-0)
- NETID UART2 (in module ics), [40](#page-43-0)
- NETID UART3 (in module ics), [40](#page-43-0)
- NETID\_UART4 (in module ics), [40](#page-43-0)
- network\_enabled\_on\_boot (ics.CyanSettings attribute), [6](#page-9-0)
- network\_enabled\_on\_boot (ics.FireSettings attribute), [8](#page-11-0)
- network\_enabled\_on\_boot (ics.RadGalaxySettings attribute), [12](#page-15-0)
- network enabled on boot (ics.Vcan3Settings attribute), [17](#page-20-0)
- network\_enabled\_on\_boot (ics.VcanRFSettings attribute), [18](#page-21-0)
- network\_enables (ics.CyanSettings attribute), [6](#page-9-0)
- network enables (ics.FireSettings attribute), [8](#page-11-0)
- network\_enables (ics.RadGalaxySettings attribute), [12](#page-15-0)
- network\_enables (ics.TextApiSettings attribute), [16](#page-19-1)
- network\_enables (ics.Vcan3Settings attribute), [17](#page-20-0)
- network\_enables (ics.VcanRFSettings attribute), [18](#page-21-0)
- network\_enables\_2 (ics.CyanSettings attribute), [6](#page-9-0)
- network\_enables\_2 (ics.FireSettings attribute), [8](#page-11-0) network\_enables\_2 (ics.RadGalaxySettings attribute), [12](#page-15-0)
- network\_enables\_2 (ics.VcanRFSettings attribute), [18](#page-21-0)
- network\_enables\_3 (ics.CyanSettings attribute), [6](#page-9-0)
- network enables 3 (ics.RadGalaxySettings attribute), [12](#page-15-0)
- NetworkID (ics.SpyMessage attribute), [14](#page-17-1)
- NetworkID (ics.SpyMessageJ1850 attribute), [15](#page-18-0)
- NetworkID2 (ics.SpyMessage attribute), [14](#page-17-1)
- NetworkID2 (ics.SpyMessageJ1850 attribute), [15](#page-18-0)
- NO CANFD (in module ics), [41](#page-44-1)
- NodeID (ics.SpyMessage attribute), [14](#page-17-1)
- NodeID (ics.SpyMessageJ1850 attribute), [15](#page-18-0)
- noExtraDataPtrCleanup (ics.SpyMessage attribute), [14](#page-17-1)
- noExtraDataPtrCleanup (ics.SpyMessageJ1850 attribute),
	- [15](#page-18-0)
- NORMAL (in module ics), [41](#page-44-1)
- NORMAL\_MODE (in module ics), [41](#page-44-1)
- num\_bytes (ics.CmISO157652TxMessage attribute), [4](#page-7-0)
- NumberBytesData (ics.SpyMessage attribute), [14](#page-17-1)
- NumberBytesData (ics.SpyMessageJ1850 attribute), [15](#page-18-0)
- NumberBytesHeader (ics.SpyMessage attribute), [14](#page-17-1)
- NumberBytesHeader (ics.SpyMessageJ1850 attribute), [15](#page-18-0)
- NumberOfClients (ics.NeoDevice attribute), [10](#page-13-1)

## $\Omega$

- OP\_ETH\_GENERAL\_SETTINGS\_SIZE (in module ics), [41](#page-44-1)
- OP\_ETH\_SETTINGS\_SIZE (in module ics), [41](#page-44-1)
- open\_device() (in module ics), [31](#page-34-4) OpenNeoDevice() (in module ics), [19](#page-22-0) opEth1 (ics.RadGalaxySettings attribute), [12](#page-15-0) opEth10 (ics.RadGalaxySettings attribute), [12](#page-15-0) opEth11 (ics.RadGalaxySettings attribute), [12](#page-15-0) opEth12 (ics.RadGalaxySettings attribute), [12](#page-15-0) opEth2 (ics.RadGalaxySettings attribute), [12](#page-15-0) opEth3 (ics.RadGalaxySettings attribute), [12](#page-15-0) opEth4 (ics.RadGalaxySettings attribute), [12](#page-15-0) opEth5 (ics.RadGalaxySettings attribute), [12](#page-15-0) opEth6 (ics.RadGalaxySettings attribute), [12](#page-15-0) opEth7 (ics.RadGalaxySettings attribute), [12](#page-15-0) opEth8 (ics.RadGalaxySettings attribute), [12](#page-15-0) opEth9 (ics.RadGalaxySettings attribute), [12](#page-15-0) OPETH\_FUNC\_MEDIACONVERTER (in module ics), [41](#page-44-1) OPETH\_FUNC\_TAP (in module ics), [41](#page-44-1) OPETH\_FUNC\_TAP\_LOW\_LATENCY (in module ics), [41](#page-44-1) OPETH\_LINK\_AUTO (in module ics), [41](#page-44-1) OPETH\_LINK\_MASTER (in module ics), [41](#page-44-1) OPETH\_LINK\_SLAVE (in module ics), [41](#page-44-1) opEthGen (ics.RadGalaxySettings attribute), [12](#page-15-0) OpEthGeneralSettings (class in ics), [10](#page-13-1)
- OpEthSettings (class in ics), [10](#page-13-1)

## P

p2\_500us (ics.Iso9141Keyword2000Settings attribute), [9](#page-12-1) p3\_500us (ics.Iso9141Keyword2000Settings attribute), [9](#page-12-1) p4\_500us (ics.Iso9141Keyword2000Settings attribute), [9](#page-12-1) padding (ics.CmISO157652RxMessage attribute), [3](#page-6-1) padding (ics.CmISO157652TxMessage attribute), [4](#page-7-0) parity (ics.UartSettings attribute), [16](#page-19-1) perf\_en (ics.CyanSettings attribute), [6](#page-9-0) perf\_en (ics.FireSettings attribute), [9](#page-12-1) perf\_en (ics.RadGalaxySettings attribute), [12](#page-15-0) perf\_en (ics.Vcan3Settings attribute), [17](#page-20-0) perf\_en (ics.VcanRFSettings attribute), [18](#page-21-0) PLASMA\_SLAVE1\_OFFSET (in module ics), [41](#page-44-1) PLASMA\_SLAVE1\_OFFSET\_RANGE2 (in module ics), [41](#page-44-1) PLASMA\_SLAVE2\_OFFSET (in module ics), [41](#page-44-1) PLASMA\_SLAVE2\_OFFSET\_RANGE2 (in module ics), [41](#page-44-1) PLASMA\_SLAVE3\_OFFSET\_RANGE2 (in module ics), [41](#page-44-1) PLASMA\_SLAVE\_NUM (in module ics), [41](#page-44-1) preemption\_en (ics.OpEthSettings attribute), [10](#page-13-1) Protocol (ics.SpyMessage attribute), [14](#page-17-1) Protocol (ics.SpyMessageJ1850 attribute), [15](#page-18-0) pwm\_man\_timeout (ics.FireSettings attribute), [9](#page-12-1) pwr\_man\_enable (ics.CyanSettings attribute), [6](#page-9-0) pwr\_man\_enable (ics.FireSettings attribute), [9](#page-12-1) pwr\_man\_enable (ics.RadGalaxySettings attribute), [12](#page-15-0)

pwr\_man\_enable (ics.VcanRFSettings attribute), [18](#page-21-0) pwr\_man\_timeout (ics.CyanSettings attribute), [6](#page-9-0) pwr\_man\_timeout (ics.RadGalaxySettings attribute), [12](#page-15-0) pwr\_man\_timeout (ics.VcanRFSettings attribute), [18](#page-21-0)

## R

RadGalaxySettings (class in ics), [10](#page-13-1) read\_sdcard() (in module ics), [32](#page-35-4) REPORT ON GPS (in module ics), [41](#page-44-1) REPORT ON KLINE (in module ics), [41](#page-44-1) REPORT\_ON\_LED1 (in module ics), [41](#page-44-1) REPORT\_ON\_LED2 (in module ics), [41](#page-44-1) REPORT\_ON\_MISC1 (in module ics), [41](#page-44-1) REPORT\_ON\_MISC2 (in module ics), [41](#page-44-1) REPORT\_ON\_MISC3 (in module ics), [41](#page-44-1) REPORT\_ON\_MISC3\_AIN (in module ics), [41](#page-44-1) REPORT ON MISC4 (in module ics), [41](#page-44-1) REPORT\_ON\_MISC4\_AIN (in module ics), [41](#page-44-1) REPORT\_ON\_MISC5 (in module ics), [41](#page-44-1) REPORT\_ON\_MISC5\_AIN (in module ics), [41](#page-44-1) REPORT ON MISC6 (in module ics), [41](#page-44-1) REPORT ON MISC6 AIN (in module ics), [41](#page-44-1) REPORT ON PERIODIC (in module ics), [41](#page-44-1) REPORT ON PWM IN1 (in module ics), [41](#page-44-1) request\_enter\_sleep\_mode() (in module ics), [32](#page-35-4) RequestEnterSleepMode() (in module ics), [19](#page-22-0) reserved (ics.CmISO157652RxMessage attribute), [3](#page-6-1) reserved (ics.CyanSettings attribute), [6](#page-9-0) RESERVED (ics.SWCanSettings attribute), [13](#page-16-1) reserved0 (ics.OpEthGeneralSettings attribute), [10](#page-13-1) reserved0 (ics.OpEthSettings attribute), [10](#page-13-1) reserved\_1 (ics.UartSettings attribute), [16](#page-19-1) RESISTOR\_OFF (in module ics), [41](#page-44-1) RESISTOR ON (in module ics), [41](#page-44-1) rsvd (ics.EthernetSettings attribute), [7](#page-10-1) RuntimeError, [1](#page-4-2)

## S

- SCRIPT\_LOCATION\_FLASH\_MEM (in module ics), [41](#page-44-1) SCRIPT\_LOCATION\_INTERNAL\_FLASH (in module ics), [42](#page-45-2) SCRIPT\_LOCATION\_SDCARD (in module ics), [42](#page-45-2) SCRIPT\_LOCATION\_VCAN3\_MEM (in module ics), [42](#page-45-2) SCRIPT\_STATUS\_RUNNING (in module ics), [42](#page-45-2) SCRIPT\_STATUS\_STOPPED (in module ics), [42](#page-45-2) ScriptClear() (in module ics), [19](#page-22-0) ScriptGetFBlockStatus() (in module ics), [19](#page-22-0) ScriptGetScriptStatus() (in module ics), [19](#page-22-0) ScriptLoad() (in module ics), [20](#page-23-0) ScriptReadAppSignal() (in module ics), [20](#page-23-0) ScriptReadRxMessage() (in module ics), [20](#page-23-0)
- ScriptReadTxMessage() (in module ics), [20](#page-23-0)

ScriptStart() (in module ics), [20](#page-23-0) ScriptStartFBlock() (in module ics), [20](#page-23-0) ScriptStop() (in module ics), [20](#page-23-0) ScriptStopFBlock() (in module ics), [20](#page-23-0) ScriptWriteAppSignal() (in module ics), [20](#page-23-0) ScriptWriteRxMessage() (in module ics), [21](#page-24-1) ScriptWriteTxMessage() (in module ics), [21](#page-24-1) SerialNumber (ics.NeoDevice attribute), [10](#page-13-1) set active vnet channel $($ ) (in module ics), [32](#page-35-4) set\_backup\_power\_enabled() (in module ics), [32](#page-35-4) set\_context() (in module ics), [33](#page-36-3) set\_device\_settings() (in module ics), [33](#page-36-3) set\_reflash\_callback() (in module ics), [33](#page-36-3) set\_rtc() (in module ics), [34](#page-37-4) SetBaudrate (ics.CanSettings attribute), [2](#page-5-0) SetBaudrate (ics.SWCanSettings attribute), [13](#page-16-1) SetReflashDisplayCallback() (in module ics), [21](#page-24-1) SetRTC() (in module ics), [21](#page-24-1) slaveVnetA (ics.CyanSettings attribute), [6](#page-9-0) slaveVnetB (ics.CyanSettings attribute), [6](#page-9-0) SLEEP MODE (in module ics), [42](#page-45-2) SLOW MODE (in module ics), [42](#page-45-2) spbrg (ics.Iso9141Keyword2000Settings attribute), [9](#page-12-1) spbrg (ics.LinSettings attribute), [9](#page-12-1) spbrg (ics.UartSettings attribute), [16](#page-19-1) SPY\_PROTOCOL\_BEAN (in module ics), [42](#page-45-2) SPY\_PROTOCOL\_CAN (in module ics), [42](#page-45-2) SPY\_PROTOCOL\_CANFD (in module ics), [42](#page-45-2) SPY\_PROTOCOL\_CGI (in module ics), [42](#page-45-2) SPY\_PROTOCOL\_CHRYSLER\_CCD (in module ics), [42](#page-45-2) SPY\_PROTOCOL\_CHRYSLER\_JVPW (in module ics), [42](#page-45-2) SPY\_PROTOCOL\_CHRYSLER\_SCI (in module ics), [42](#page-45-2) SPY\_PROTOCOL\_CUSTOM (in module ics), [42](#page-45-2) SPY\_PROTOCOL\_DALLAS\_1WIRE (in module ics), [42](#page-45-2) SPY\_PROTOCOL\_ETHERNET (in module ics), [42](#page-45-2) SPY\_PROTOCOL\_FLEXRAY (in module ics), [42](#page-45-2) SPY\_PROTOCOL\_FORD\_UBP (in module ics), [42](#page-45-2) SPY\_PROTOCOL\_GENERIC\_MANCHSESTER (in module ics), [42](#page-45-2) SPY\_PROTOCOL\_GENERIC\_UART (in module ics), [42](#page-45-2) SPY\_PROTOCOL\_GM\_ALDL\_UART (in module ics), [42](#page-45-2) SPY\_PROTOCOL\_GME\_CIM\_SCL\_KLINE (in module ics), [42](#page-45-2) SPY\_PROTOCOL\_GMFSA (in module ics), [42](#page-45-2) SPY\_PROTOCOL\_GMLAN (in module ics), [42](#page-45-2) SPY\_PROTOCOL\_I2C (in module ics), [42](#page-45-2) SPY\_PROTOCOL\_ISO9141 (in module ics), [42](#page-45-2)

- SPY\_PROTOCOL\_J1708 (in module ics), [42](#page-45-2)
- SPY\_PROTOCOL\_J1850PWM (in module ics), [42](#page-45-2)
- SPY\_PROTOCOL\_J1850VPW (in module ics), [42](#page-45-2)
- SPY\_PROTOCOL\_J1939 (in module ics), [42](#page-45-2)
- SPY\_PROTOCOL\_JTAG (in module ics), [42](#page-45-2)
- SPY\_PROTOCOL\_LIN (in module ics), [42](#page-45-2)
- SPY\_PROTOCOL\_MOST (in module ics), [42](#page-45-2)
- SPY\_PROTOCOL\_SENT\_PROTOCOL (in module ics), [42](#page-45-2)
- SPY\_PROTOCOL\_SPI (in module ics), [42](#page-45-2)
- SPY\_PROTOCOL\_TCP (in module ics), [43](#page-46-0)
- SPY\_PROTOCOL\_UART (in module ics), [43](#page-46-0)
- SPY\_PROTOCOL\_UNIO (in module ics), [43](#page-46-0)
- SPY\_STATUS2\_CAN\_HAVE\_LINK\_DATA (in module ics), [43](#page-46-0)
- SPY\_STATUS2\_CAN\_ISO15765\_LOGICAL\_FRAME (in module ics), [43](#page-46-0)
- SPY\_STATUS2\_END\_OF\_LONG\_MESSAGE (in module ics), [43](#page-46-0)
- SPY\_STATUS2\_ERROR\_FRAME (in module ics), [43](#page-46-0)
- SPY\_STATUS2\_ETHERNET\_CRC\_ERROR (in module ics), [43](#page-46-0)
- SPY\_STATUS2\_ETHERNET\_FCS\_AVAILABLE (in module ics), [43](#page-46-0)
- SPY\_STATUS2\_ETHERNET\_FRAME\_TOO\_SHORT (in module ics), [43](#page-46-0)
- SPY\_STATUS2\_ETHERNET\_NO\_PADDING (in module ics), [43](#page-46-0)
- SPY\_STATUS2\_ETHERNET\_PREEMPTION\_ENABLED (in module ics), [43](#page-46-0)
- SPY\_STATUS2\_FLEXRAY\_NO\_CRC (in module ics), [43](#page-46-0)
- SPY\_STATUS2\_FLEXRAY\_NO\_HEADERCRC (in module ics), [43](#page-46-0)
- SPY\_STATUS2\_FLEXRAY\_TX\_AB (in module ics), [43](#page-46-0)
- SPY\_STATUS2\_FLEXRAY\_TX\_AB\_NO\_A (in module ics), [43](#page-46-0)
- SPY\_STATUS2\_FLEXRAY\_TX\_AB\_NO\_B (in module ics), [43](#page-46-0)
- SPY\_STATUS2\_FLEXRAY\_TX\_AB\_NO\_MATCH (in SPY\_STATUS3\_CANFD\_BRS (in module ics), [44](#page-47-0) module ics), [43](#page-46-0)
- SPY\_STATUS2\_GLOBAL\_CHANGE (in module ics), [43](#page-46-0)
- SPY\_STATUS2\_HAS\_VALUE (in module ics), [43](#page-46-0)
- SPY\_STATUS2\_HIGH\_VOLTAGE (in module ics), [43](#page-46-0)
- SPY\_STATUS2\_ISO\_FRAME\_ERROR (in module ics), [43](#page-46-0)
- SPY\_STATUS2\_ISO\_OVERFLOW\_ERROR (in module ics), [43](#page-46-0)
- SPY\_STATUS2\_ISO\_PARITY\_ERROR (in module ics), [43](#page-46-0)
- SPY\_STATUS2\_LIN\_ERR\_MSG\_ID\_PARITY (in module ics), [43](#page-46-0)
- SPY\_STATUS2\_LIN\_ERR\_RX\_BREAK\_NOT\_0 (in module ics), [43](#page-46-0)
- SPY\_STATUS2\_LIN\_ERR\_RX\_BREAK\_TOO\_SHORT SPY\_STATUS\_BAD\_MESSAGE\_BIT\_TIME\_ERROR

(in module ics), [43](#page-46-0)

- SPY\_STATUS2\_LIN\_ERR\_RX\_DATA\_GREATER\_8 (in module ics), [43](#page-46-0)
- SPY\_STATUS2\_LIN\_ERR\_RX\_SYNC\_NOT\_55 (in module ics), [43](#page-46-0)
- SPY\_STATUS2\_LIN\_ERR\_TX\_RX\_MISMATCH (in module ics), [43](#page-46-0)
- SPY\_STATUS2\_LIN\_ID\_FRAME\_ERROR (in module ics), [43](#page-46-0)
- SPY\_STATUS2\_LIN\_NO\_SLAVE\_DATA (in module ics), [43](#page-46-0)
- SPY\_STATUS2\_LIN\_SLAVE\_BYTE\_ERROR (in module ics), [43](#page-46-0)
- SPY\_STATUS2\_LIN\_SYNC\_FRAME\_ERROR (in module ics), [43](#page-46-0)
- SPY\_STATUS2\_LONG\_MESSAGE (in module ics), [43](#page-46-0)
- SPY\_STATUS2\_MOST\_CHANGED\_PAR (in module ics), [43](#page-46-0)
- SPY\_STATUS2\_MOST\_CONTROL\_DATA (in module ics), [44](#page-47-0)
- SPY\_STATUS2\_MOST\_I2S\_DUMP (in module ics), [44](#page-47-0)
- SPY\_STATUS2\_MOST\_LOW\_LEVEL (in module ics), [44](#page-47-0)
- SPY\_STATUS2\_MOST\_MHP\_CONTROL\_DATA (in module ics), [44](#page-47-0)
- SPY\_STATUS2\_MOST\_MHP\_USER\_DATA (in module ics), [44](#page-47-0)
- SPY\_STATUS2\_MOST\_MOST150 (in module ics), [44](#page-47-0)
- SPY\_STATUS2\_MOST\_MOST50 (in module ics), [44](#page-47-0)
- SPY\_STATUS2\_MOST\_PACKET\_DATA (in module ics), [44](#page-47-0)
- SPY\_STATUS2\_MOST\_TOO\_SHORT (in module ics), [44](#page-47-0)
- SPY\_STATUS2\_RX\_TIMEOUT\_ERROR (in module ics), [44](#page-47-0)
- SPY\_STATUS2\_VALUE\_IS\_BOOLEAN (in module ics), [44](#page-47-0)
- 
- SPY\_STATUS3\_CANFD\_ESI (in module ics), [44](#page-47-0)
- SPY\_STATUS3\_CANFD\_FDF (in module ics), [44](#page-47-0)
- SPY\_STATUS3\_CANFD\_IDE (in module ics), [44](#page-47-0)
- SPY\_STATUS3\_CANFD\_RTR (in module ics), [44](#page-47-0)
- SPY\_STATUS3\_LIN\_JUST\_BREAK\_SYNC (in module ics), [44](#page-47-0)
- SPY\_STATUS3\_LIN\_ONLY\_UPDATE\_SLAVE\_TABLE\_ONCE (in module ics), [44](#page-47-0)
- SPY\_STATUS3\_LIN\_SLAVE\_DATA\_TOO\_SHORT (in module ics), [44](#page-47-0)
- SPY\_STATUS\_ANALOG\_DIGITAL\_INPUT (in module ics), [44](#page-47-0)
- SPY\_STATUS\_AUDIO\_COMMENT (in module ics), [44](#page-47-0)
- SPY\_STATUS\_AVSI\_REC\_OVERFLOW (in module ics), [44](#page-47-0)
- 

(in module ics), [44](#page-47-0)

- SPY\_STATUS\_BREAK (in module ics), [44](#page-47-0)
- SPY\_STATUS\_BUS\_RECOVERED (in module ics), [44](#page-47-0)
- SPY\_STATUS\_BUS\_SHORTED\_GND (in module ics),
- [44](#page-47-0) SPY\_STATUS\_BUS\_SHORTED\_PLUS (in module ics), [44](#page-47-0)
- SPY\_STATUS\_CAN\_BUS\_OFF (in module ics), [44](#page-47-0)
- SPY\_STATUS\_CAN\_ERROR\_PASSIVE (in module ics), [44](#page-47-0)
- SPY\_STATUS\_CANFD (in module ics), [44](#page-47-0)
- SPY\_STATUS\_CHECKSUM\_ERROR (in module ics), [44](#page-47-0)
- SPY\_STATUS\_COMM\_IN\_OVERFLOW (in module ics), [44](#page-47-0)
- SPY\_STATUS\_CRC\_ERROR (in module ics), [44](#page-47-0)
- SPY\_STATUS\_EXPECTED\_LEN\_MISMATCH (in module ics), [44](#page-47-0)
- SPY\_STATUS\_EXTENDED (in module ics), [44](#page-47-0)
- SPY\_STATUS\_FLEXRAY\_PDU (in module ics), [44](#page-47-0)
- SPY\_STATUS\_FLEXRAY\_PDU\_NO\_UPDATE\_BIT (in module ics), [45](#page-48-0)
- SPY\_STATUS\_FLEXRAY\_PDU\_UPDATE\_BIT\_SET (in module ics), [45](#page-48-0)
- SPY\_STATUS\_GLOBAL\_ERR (in module ics), [45](#page-48-0)
- SPY\_STATUS\_GPS\_DATA (in module ics), [45](#page-48-0)
- SPY\_STATUS\_HEADERCRC\_ERROR (in module ics), [45](#page-48-0)
- SPY\_STATUS\_HIGH\_SPEED (in module ics), [45](#page-48-0)
- SPY\_STATUS\_INCOMPLETE\_FRAME (in module ics), [45](#page-48-0)
- SPY\_STATUS\_INIT\_MESSAGE (in module ics), [45](#page-48-0)
- SPY\_STATUS\_LIN\_MASTER (in module ics), [45](#page-48-0)
- SPY\_STATUS\_LOST\_ARBITRATION (in module ics), [45](#page-48-0)
- SPY\_STATUS\_MSG\_NO\_MATCH (in module ics), [45](#page-48-0)
- SPY\_STATUS\_NETWORK\_MESSAGE\_TYPE (in module ics), [45](#page-48-0)
- SPY\_STATUS\_REMOTE\_FRAME (in module ics), [45](#page-48-0)
- SPY\_STATUS\_TEST\_TRIGGER (in module ics), [45](#page-48-0)
- SPY\_STATUS\_TEXT\_COMMENT (in module ics), [45](#page-48-0)
- SPY\_STATUS\_TX\_MSG (in module ics), [45](#page-48-0)
- SPY\_STATUS\_TX\_NOMATCH (in module ics), [45](#page-48-0)
- SPY\_STATUS\_UNDEFINED\_ERROR (in module ics), [45](#page-48-0)
- SPY\_STATUS\_VSI\_IFR\_CRC\_BIT (in module ics), [45](#page-48-0)
- SPY\_STATUS\_VSI\_TX\_UNDERRUN (in module ics), [45](#page-48-0)
- SPY\_STATUS\_XTD\_FRAME (in module ics), [45](#page-48-0)
- SpyMessage (class in ics), [13](#page-16-1)
- SpyMessageJ1850 (class in ics), [14](#page-17-1)
- StatusBitField (ics.SpyMessage attribute), [14](#page-17-1)
- StatusBitField (ics.SpyMessageJ1850 attribute), [15](#page-18-0)
- StatusBitField2 (ics.SpyMessage attribute), [14](#page-17-1)
- StatusBitField2 (ics.SpyMessageJ1850 attribute), [15](#page-18-0)
- StatusBitField3 (ics.SpyMessage attribute), [14](#page-17-1)
- StatusBitField3 (ics.SpyMessageJ1850 attribute), [15](#page-18-0)
- StatusBitField4 (ics.SpyMessage attribute), [14](#page-17-1)
- StatusBitField4 (ics.SpyMessageJ1850 attribute), [15](#page-18-0)
- stMin (ics.CmISO157652RxMessage attribute), [3](#page-6-1)
- stMin (ics.CmISO157652TxMessage attribute), [4](#page-7-0)
- stop\_bits (ics.UartSettings attribute), [16](#page-19-1)
- swcan (ics.FireSettings attribute), [9](#page-12-1)
- swcan1 (ics.CyanSettings attribute), [7](#page-10-1)
- swcan1 (ics.RadGalaxySettings attribute), [13](#page-16-1)
- swcan2 (ics.CyanSettings attribute), [7](#page-10-1)
- swcan2 (ics.RadGalaxySettings attribute), [13](#page-16-1)
- SWCAN\_AUTOSWITCH\_DISABLED (in module ics), [45](#page-48-0)
- SWCAN\_AUTOSWITCH\_DISABLED\_RESISTOR\_ENABLED (in module ics), [45](#page-48-0)

SWCAN\_AUTOSWITCH\_NO\_RESISTOR (in module ics), [45](#page-48-0)

- SWCAN\_AUTOSWITCH\_WITH\_RESISTOR (in module ics), [45](#page-48-0)
- SWCAN\_SETTINGS\_SIZE (in module ics), [45](#page-48-0)
- SWCanSettings (class in ics), [13](#page-16-1)

## T

- tapPair0 (ics.OpEthGeneralSettings attribute), [10](#page-13-1)
- tapPair1 (ics.OpEthGeneralSettings attribute), [10](#page-13-1)
- tapPair2 (ics.OpEthGeneralSettings attribute), [10](#page-13-1)
- tapPair3 (ics.OpEthGeneralSettings attribute), [10](#page-13-1)
- tapPair4 (ics.OpEthGeneralSettings attribute), [10](#page-13-1)
- tapPair5 (ics.OpEthGeneralSettings attribute), [10](#page-13-1)
- termination\_enables (ics.CyanSettings attribute), [7](#page-10-1)
- text api (ics.CyanSettings attribute), [7](#page-10-1)
- text api (ics.FireSettings attribute), [9](#page-12-1)
- text api (ics.RadGalaxySettings attribute), [13](#page-16-1)
- TextApiSettings (class in ics), [16](#page-19-1)<br>time\_500us (ics.Iso9141Keyw
- (ics.Iso9141Keyword2000InitSteps attribute), [9](#page-12-1)
- TimeHardware (ics.SpyMessage attribute), [14](#page-17-1)
- TimeHardware (ics.SpyMessageJ1850 attribute), [15](#page-18-0)
- TimeHardware2 (ics.SpyMessage attribute), [14](#page-17-1)
- TimeHardware2 (ics.SpyMessageJ1850 attribute), [15](#page-18-0)
- TimeStampHardwareID (ics.SpyMessage attribute), [14](#page-17-1)
- TimeStampHardwareID (ics.SpyMessageJ1850 attribute), [15](#page-18-0)
- TimeStampSystemID (ics.SpyMessage attribute), [14](#page-17-1)
- TimeStampSystemID (ics.SpyMessageJ1850 attribute), [15](#page-18-0)
- TimeSystem (ics.SpyMessage attribute), [14](#page-17-1)
- TimeSystem (ics.SpyMessageJ1850 attribute), [15](#page-18-0)
- TimeSystem2 (ics.SpyMessage attribute), [14](#page-17-1)
- TimeSystem2 (ics.SpyMessageJ1850 attribute), [15](#page-18-0)
- TqProp (ics.CanSettings attribute), [2](#page-5-0)
- TqProp (ics.SWCanSettings attribute), [13](#page-16-1)

TqSeg1 (ics.CanSettings attribute), [2](#page-5-0) TqSeg1 (ics.SWCanSettings attribute), [13](#page-16-1) TqSeg2 (ics.CanSettings attribute), [2](#page-5-0) TqSeg2 (ics.SWCanSettings attribute), [13](#page-16-1) TqSync (ics.CanSettings attribute), [2](#page-5-0) TqSync (ics.SWCanSettings attribute), [13](#page-16-1) transceiver\_mode (ics.CanSettings attribute), [3](#page-6-1) transceiver\_mode (ics.SWCanSettings attribute), [13](#page-16-1) transmit\_messages() (in module ics), [34](#page-37-4) tx\_index (ics.CmISO157652TxMessage attribute), [4](#page-7-0) TxMessages() (in module ics), [21](#page-24-1)

## U

uart (ics.FireSettings attribute), [9](#page-12-1) uart2 (ics.FireSettings attribute), [9](#page-12-1) UART\_SETTINGS\_SIZE (in module ics), [45](#page-48-0) UartSettings (class in ics), [16](#page-19-1) ucConfigMode (ics.OpEthSettings attribute), [10](#page-13-1) ucInterfaceType (ics.OpEthGeneralSettings attribute), [10](#page-13-1) USE\_TQ (in module ics), [45](#page-48-0)

## V

validate\_hobject() (in module ics), [34](#page-37-4) ValidateHObject() (in module ics), [21](#page-24-1) Vcan3Settings (class in ics), [16](#page-19-1) VcanRFSettings (class in ics), [17](#page-20-0) VNET LOCATION MAIN (in module ics), [45](#page-48-0) VNET\_LOCATION\_SLAVE\_A (in module ics), [45](#page-48-0) VNET\_LOCATION\_SLAVE\_B (in module ics), [45](#page-48-0) vnetBits (ics.FireSettings attribute), [9](#page-12-1) VNETBITS\_FEATURE\_ANDROID\_MSGS (in module ics), [45](#page-48-0) VNETBITS\_FEATURE\_DISABLE\_USB\_CHECK (in module ics), [45](#page-48-0) vs\_netid (ics.CmISO157652RxMessage attribute), [3](#page-6-1) vs\_netid (ics.CmISO157652TxMessage attribute), [4](#page-7-0)

## W

write\_sdcard() (in module ics), [34](#page-37-4)